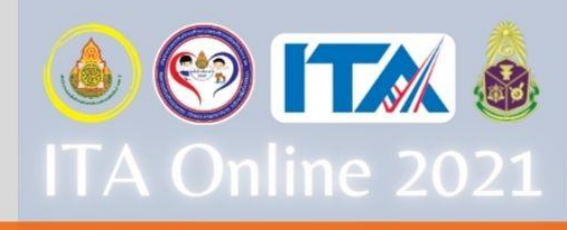

้สำนักงานเขตพื้นที่การศึกษาประถมศึกษาเชียงใหม่ เขต 2

เขตพื้นที่การศึกษาส

# ้คู่มือการประเมิน

้คุณธรรมและความโปร่งใสในการดำเนินงาน ของสำนักงานเขตพื้นที่การศึกษาออนไลน์ ประจำปีงบประมาณ 2564

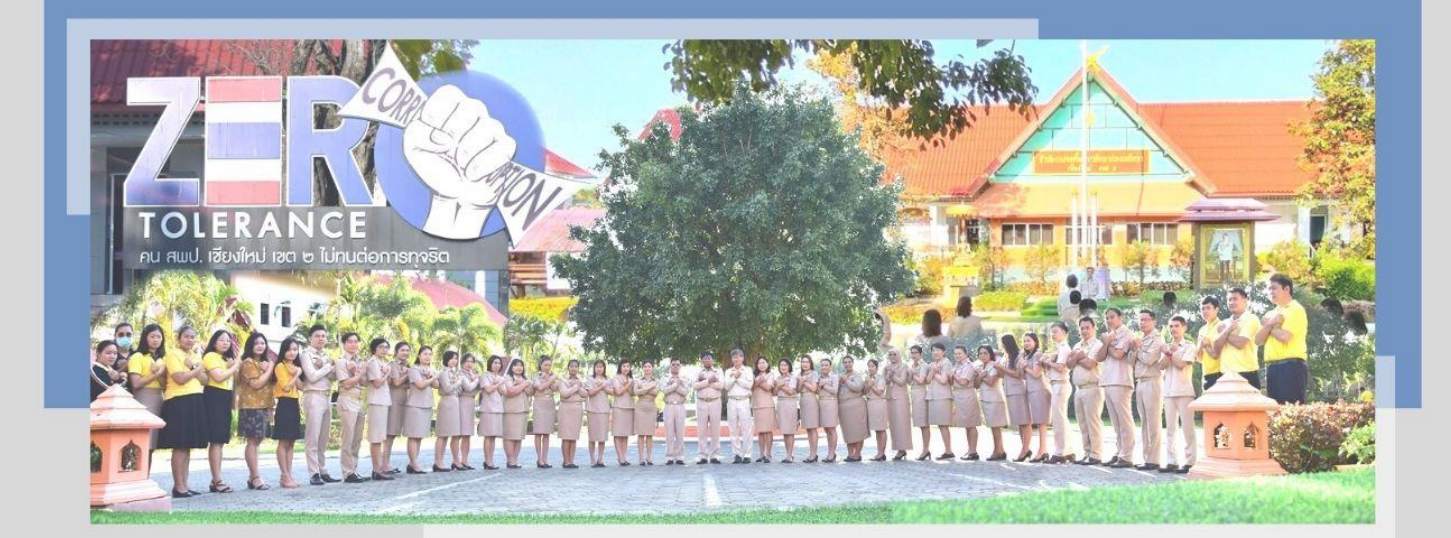

ึกลุ่มอำนวยการ สพป.เชียงใหม่ เขต 2

#### กรอบระยะเวลาดำเนินการ การประเมินคุณธรรมและความโปร่งใสในการดำเนินงาน ั้<br>ของสำนักงานเขตพื้นที่การศึกษาออนไลน์ ประจำปีงบประมาณ พ.ศ. 2564

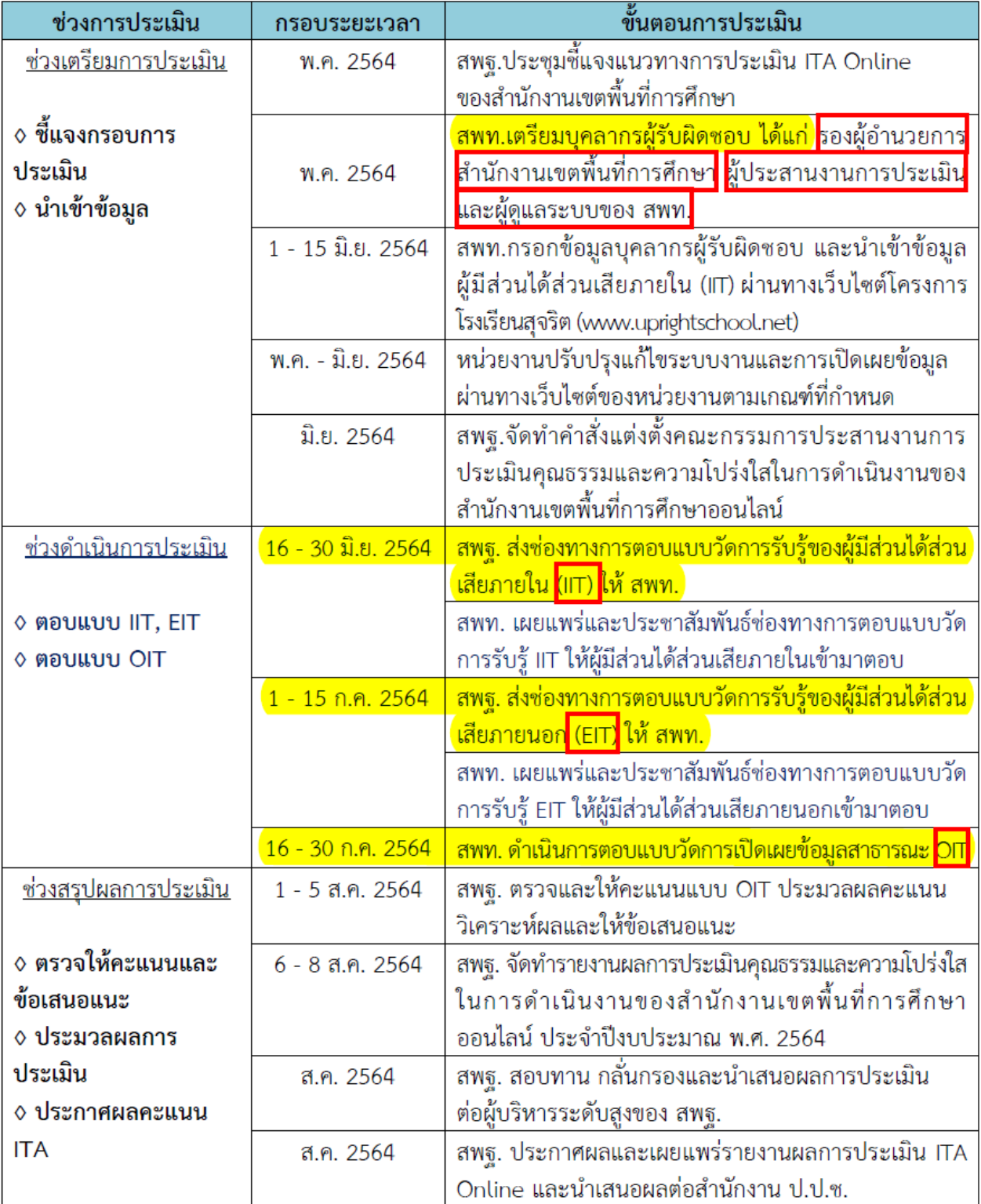

**หมายเหตุ :** กรอบระยะเวลาดำเนินการข้างต้นอาจมีการปรับเปลี่ยนตามสถานการณ์ โดย สพฐ. จะแจ้งให้ ิสพท. ทราบล่วงหน้า

# **ปฏิทินดำเนินงานการประเมินคุณธรรมและความโปร่งใสฯ (ITA Online 2021) ของสำนักงานเขตพื้นที่การศึกษาประถมศึกษาเชียงใหม่ เขต 2 ประจำปีงบประมาณ 2564**

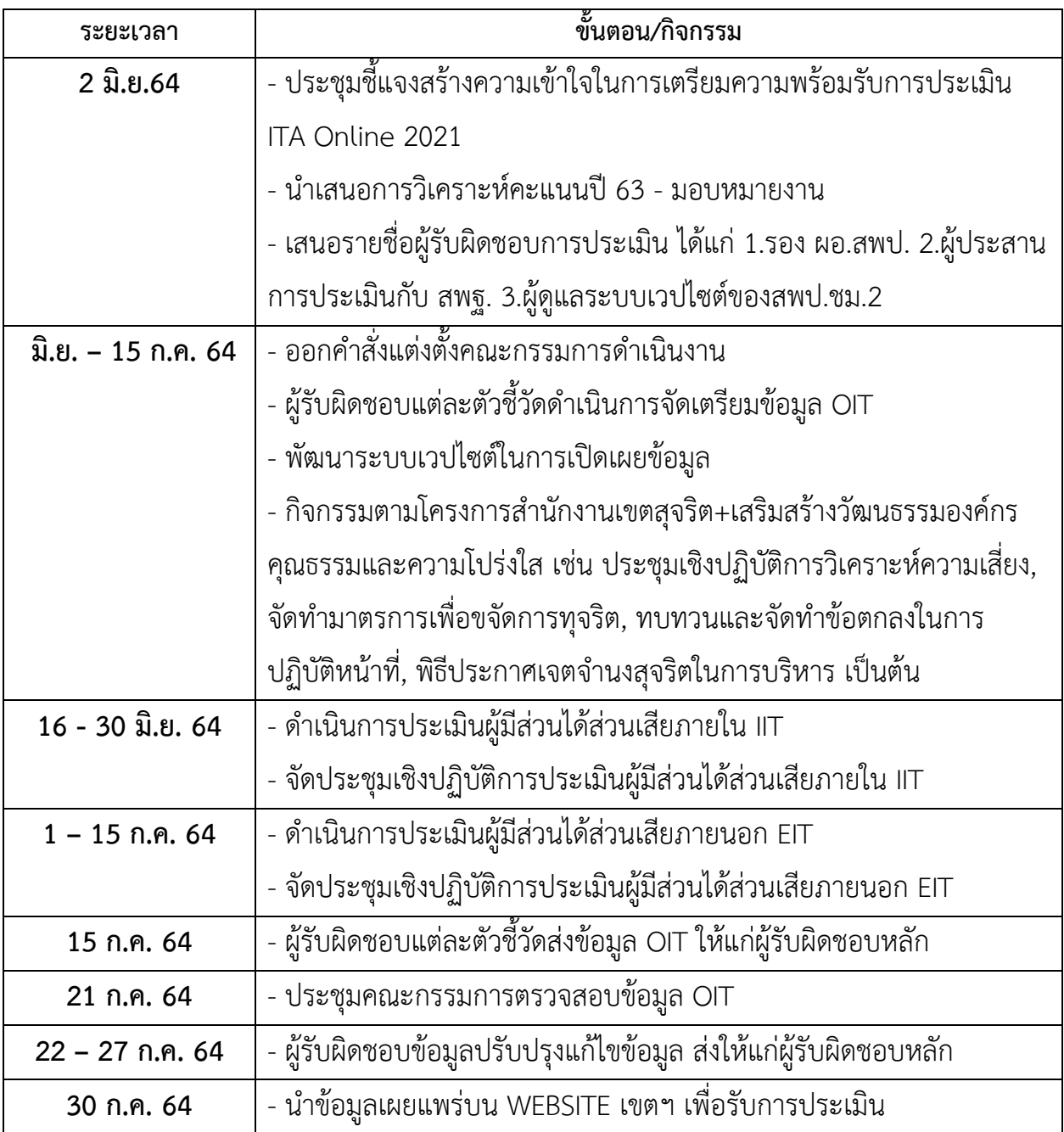

หมายเหตุ ปฏิทินอาจมีการเปลี่ยนแปลงตามความเหมาะสม

คู่มือการประเมินคุณธรรมและความโปร่งใสในการดำเนินงานของสำนักงานเขตพื้นที่ การศึกษาออนไลน์ ประจำปีงบประมาณ พ.ศ. 2564 ฉบับนี้ จัดทำขึ้นเพื่อให้บุคลากรสำนักงานเขตพื้นที่ การศึกษาประถมศึกษาเชียงใหม่ เขต 2 ได้ใช้ในการศึกษารายละเอียดและเตรียมความพร้อมสำหรับการ ประเมินคุณธรรมและความโปร่งใสในการดำเนินงานของสำนักงานเขตพื้นที่การศึกษาออนไลน์ ประกอบด้วย เนื้อหาที่เกี่ยวข้องกับการประเมิน ITA ข้อมูลพื้นฐานของการประเมิน ระเบียบวิธีในการประเมิน หลักเกณฑ์ การประเมินผล ประเด็นในการประเมิน และวิธีการประเมินผ่านระบบ ITA Online ทั้งนี้เพื่อให้การประเมิน บรรลุผลตามวัตถุประสงค์และเป็นไปตามกรอบระยะเวลาที่กำหนด

สำนักงานเขตพื้นที่การศึกษาประถมศึกษาเชียงใหม่ เขต 2 ขอขอบคุณสำนักงาน คณะกรรมการการศึกษาขั้นพื้นฐาน และสำนักงานคณะกรรมการป้องกันและปราบปรามการทุจริตแห่งชาติ ที่ได้พัฒนาเครื่องมือการประเมินคุณธรรมและความโปร่งใสในการดำเนินงานของหน่วยงานภาครัฐ ซึ่งถือเป็น จุดเริ่มต้นในการรณรงค์และเสริมสร้างวัฒนธรรมขององค์กร จนนำไปสู่การขยายผลเพื่อพัฒนาและยกระดับ คุณธรรมและความโปร่งใสในสถานศึกษาในสังกัดสำนักงานเขตพื้นที่การศึกษาประถมศึกษาเชียงใหม่ เขต 2 จนประสบผลสำเร็จ ต่อไป

กลุ่มอำนวยการ

สำนักงานเขตพื้นที่การศึกษาประถมศึกษาเชียงใหม่ เขต 2

คู่มือการประเมินคุณธรรมและความโปร่งใสในการดำเนินงาน ของสำนักงานเขตพื้นที่การศึกษาออนไลน์ ประจำปีงบประมาณ พ.ศ. 2564

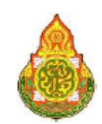

# ึบทที่ 1 บทนำ

#### ความเป็นมา

สำนักงานคณะกรรมการป้องกันและปราบปรามการทุจริตแห่งชาติ (สำนักงาน ป.ป.ช.) ได้พัฒนาเครื่องมือการประเมินเชิงบวกเพื่อเป็นมาตรการป้องกันการทุจริต และเป็นกลไกในการสร้าง ความตระหนักให้หน่วยงานภาครัฐมีการดำเนินงานอย่างโปร่งใสและมีคุณธรรม โดยใช้ชื่อว่า "การประเมิน คุณธรรมและความโปร่งใสในการดำเนินงานของหน่วยงานภาครัฐ (Integrity and Transparency Assessment: ITA)" เป็นกลยุทธ์ที่สำคัญของยุทธศาสตร์ชาติว่าด้วยการป้องกันและปราบปรามการทุจริต ระยะที่ 3 (พ.ศ. 2560 – 2564) ซึ่งถือเป็นการยกระดับให้การประเมินคุณธรรมและความโปร่งใสในการ ดำเนินงานของหน่วยงานภาครัฐ ให้เป็น "มาตรการป้องกันการทุจริตเชิงรุก" ที่หน่วยงานภาครัฐทั่วประเทศ ้จะต้องดำเนินการ โดยมุ่งหวังให้หน่วยงานภาครัฐที่เข้ารับการประเมิน ได้รับทราบผลการประเมินและแนวทาง ในการพัฒนาและยกระดับหน่วยงานในด้านคุณธรรมและความโปร่งใสในการดำเนินงานได้อย่างเหมาะสม และที่ผ่านมาพบว่า หลายหน่วยงานนำการประเมินคุณธรรมและความโปร่งใสในการดำเนินงานของหน่วยงาน ภาครัฐไปเป็นกรอบในการพัฒนาและยกระดับการบริหารการจัดการให้เป็นไปตามหลักธรรมาภิบาล เกิดการปรับปรุงประสิทธิภาพในการให้บริการและการอำนวยความสะดวกต่อประชาชน ให้เข้าถึงการ ้ บริการสาธารณะด้วยความเป็นธรรมผ่านการปฏิบัติงานอย่างมีมาตรฐาน มีการประกาศขั้นตอนและระยะเวลา ในการให้บริการอย่างซัดเจน นอกจากนี้ ในด้านบริหารจัดการในหน่วยงาน ก็ยังพบว่าหน่วยงานให้ความสำคัญ ้กับการป้องกันในประเด็นที่อาจเป็นความเสี่ยงหรือเป็นช่องทางที่อาจจะก่อให้เกิดการทุจริต การรับสินบน หรือก่อให้เกิดผลประโยชน์ทับซ้อน และสามารถยับยั้งการทุจริตหรือผลประโยชน์ทับซ้อนที่อาจเกิดขึ้น ได้อย่างเท่าทันสถานการณ์ ซึ่งเมื่อหน่วยงานภาครัฐทั่วประเทศมีการป้องกันการทุจริตเชิงรุกในลักษณะ ดังกล่าว ก็จะทำให้การทุจริตในภาพรวมของประเทศลดลงได้ในที่สุด ตลอดจนยังผลักดันให้เกิดทิศทาง การพัฒนาและปรับปรุงการทำงานภายในหน่วยงานในภาพรวมของประเทศให้มีประสิทธิภาพมากยิ่งขึ้นอีกด้วย

การดำเนินการประเมินคุณธรรมและความโปร่งใสในการดำเนินงานของหน่วยงานภาครัฐ (Integrity and Transparency Assessment: ITA) ที่ผ่านมา ถือว่าประสบความสำเร็จเป็นอย่างยิ่ง โดยได้รับ ้ความร่วมมือจากหน่วยงานภาครัฐที่เข้าร่วมเป็นอย่างดี และได้รับเสียงสะท้อนว่าการประเมินคุณธรรม และความโปร่งใสในการดำเนินงานของหน่วยงานภาครัฐนั้น เป็นเครื่องมือที่ช่วยให้หน่วยงานที่รับการประเมิน ได้มีการตรวจสอบและสอบทานตนเอง มีการปรับปรุงการดำเนินงานให้เป็นไปตามหลักธรรมาภิบาลในส่วนที่ ยังขาดตกบกพร่อง มีการพัฒนาระบบงานให้เกิดความโปร่งใส มีการปรับปรุงการบริหารงานและการปฏิบัติงาน ้อย่างเป็นธรรมทั้งต่อบุคลากรในหน่วยงานและต่อผู้มีส่วนได้ส่วนเสียของหน่วยงานได้เป็นอย่างดี

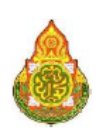

ปัจจุบันการประเมินคุณธรรมและความโปร่งใสในการดำเนินงานของหน่วยงานภาครัฐ ได้ถูกกำหนดเป็นตัวชี้วัดและค่าเป้าหมายของแผนแม่บทภายใต้ยุทธศาสตร์ชาติ ประเด็นที่ 21 การต่อต้าน การทุจริตและประพฤติมิชอบ (พ.ศ. 2561 – 2580) โดยในระยะแรก (พ.ศ. 2561 – 2565) กำหนด ค่าเป้าหมายให้หน่วยงานภาครัฐที่มีผลการประเมินผ่านเกณฑ์ (85 คะแนนขึ้นไป) ไม่น้อยกว่าร้อยละ 80

้สำนักงานคณะกรรมการการศึกษาขั้นพื้นฐาน นอกจากจะเป็นหน่วยงานระดับกรม ที่รับการประเมินคุณธรรมและความโปร่งใสในการดำเนินงานจากสำนักงาน ป.ป.ช. แล้ว ยังเป็นหน่วยงาน ที่นำเครื่องมือการประเมินคุณธรรมและความโปร่งใสในการดำเนินงานของหน่วยงานภาครัฐ (Integrity and Transparency Assessment: ITA) ไปขยายผลเพื่อพัฒนาและยกระดับคุณธรรมและความโปร่งใส ี ของหน่วยงานในสังกัด โดยการประเมินคุณธรรมและความโปร่งใสในการดำเนินงานของสำนักงานเขตพื้นที่ ี การศึกษา จำนวน 225 เขต อย่างต่อเนื่อง และได้พัฒนานวัตกรรมการประเมินคุณธรรมและความโปร่งใส ในการดำเนินงานของสำนักงานเขตพื้นที่การศึกษาในรูปแบบออนไลน์ โดยมีแนวคิดการพัฒนานวัตกรรม ี การประเมินด้วยระบบ ITA Online เพื่อความ**สะดวก**ในการจัดเก็บข้อมูล **รวดเร็ว**ในการวิเคราะห์และ ประมวลผล โปร่งใสตรวจสอบได้ด้วยระบบเวลาจริง (Real-time system) และการประเมินมีประสิทธิภาพ ลดภาระงานด้านเอกสาร (Paperless) ของสำนักงานเขตพื้นที่การศึกษาที่รับการประเมินโดยปรับปรุงระบบ การเก็บข้อมูล ให้เป็นแบบออนไลน์เต็มรูปแบบ

ในปี่งบประมาณ พ.ศ. 2562 สำนักงาน ป.ป.ช. โดยศูนย์ประเมินคุณธรรมและความโปร่งใส ของหน่วยงานภาครัฐ ได้พัฒนาเกณฑ์การประเมินให้เกิดการสนับสนุนต่อการยกระดับค่าคะแนนดัชนีการรับรู้ การทุจริตของประเทศไทยได้อย่างเป็นรูปธรรม ซึ่งเป็นไปตามทิศทางของยุทธศาสตร์ชาติว่าด้วยการป้องกัน และปราบปรามการทุจริต ระยะที่ 3 (พ.ศ. 2560 – 2564) โดยได้สังเคราะห์ผลการวิจัยเรื่องแนวทาง การปรับปรุงและแนวการพัฒนาเครื่องมือการประเมินคุณธรรมและความโปร่งใสในการดำเนินงาน ของหน่วยงานภาครัฐ เพื่อนำไปสู่การยกระดับคะแนนดัชนีการรับรู้การทุจริต (Corruption Perceptions Index: CPI) ของประเทศไทยให้สูงขึ้น และพัฒนาเกณฑ์การประเมินให้สามารถป้องกันการทุจริตเชิงรุกได้ ้อย่างมีประสิทธิภาพ รวมทั้งมีการบูรณาการเครื่องมือส่งเสริมด้านคุณธรรมและความโปร่งใสจากหน่วยงานอื่น ู้ที่เกี่ยวข้อง เพื่อให้เป็นไปในทิศทางเดียวกัน ลดความซ้ำซ้อนของการดำเนินการ และมุ่งเน้นการร่วมดำเนินการ ขับเคลื่อนด้านธรรมาภิบาลในภาพรวมของประเทศ ส่งผลให้หน่วยงานราชการที่ได้รับการประเมิน ได้ประโยชน์ จากการประเมิน และนำผลการประเมินไปการปรับปรุงและพัฒนาประสิทธิภาพในการปฏิบัติงาน และได้รับ ประโยชน์ในมุมของการสื่อสารภาพลักษณ์องค์กร โดยเฉพาะการแสดงให้สังคมและสาธารณชนรับรู้ ว่าหน่วยงานให้ความสำคัญกับการเปิดเผยข้อมูลและการป้องกันการทุจริตในหน่วยงานอย่างไร และการ ้ดำเนินการดังกล่าว ไม่เป็นต้นทุนหรือภาระของหน่วยงานมากเกินไป รวมทั้งต้องไม่เป็นภาระกับบุคคล ที่เข้าร่วมกระบวนการประเมินด้วย

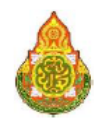

คู่มือการประเมินคุณธรรมและความโปร่งใสในการดำเนินงาน ของสำนักงานเขตพื้นที่การศึกษาออนไลน์ ประจำปีงบประมาณ พ.ศ. 2564

# ึบทที่ 2 เกณฑ์การประเมิน

้เกณฑ์การประเมินคุณธรรมและความโปร่งใสในการดำเนินงานของสำนักงานเขตพื้นที่ ิการศึกษาออนไลน์ ประจำปีงบประมาณ พ.ศ. 2564 จำแนกออกเป็น 10 ตัวซี้วัด ได้แก่

- การปฏิบัติหน้าที่  $1)$
- 2) การใช้งบประมาณ
- 3) การใช้อำนาจ
- 4) การใช้ทรัพย์สินของราชการ
- 5) การแก้ไขปัญหาการทุจริต
- 6) คุณภาพการดำเนินงาน
- 7) ประสิทธิภาพการสื่อสาร
- 8) การปรับปรุงระบบการทำงาน
- 9) การเปิดเผยข้อมูล
- 10) การป้องกันการทุจริต

# รายละเอียดตัวชี้วัดของแบบวัด IIT

แบบวัดการรับรู้ของผู้มีส่วนได้ส่วนเสียภายใน (Internal Integrity and Transparency Assessment: IIT) ใช้เก็บรวบรวมข้อมูลในตัวชี้วัดที่ 1 – ตัวชี้วัดที่ 5 ประกอบด้วย

#### ตัวชี้วัดที่ 1 การปฏิบัติหน้าที่

เป็นตัวซี้วัดที่มีวัตถุประสงค์เพื่อประเมินการรับรู้ของบุคลากรภายในหน่วยงาน ต่อการปฏิบัติงานของบุคลากรอื่นในหน่วยงานของตนเอง ในประเด็นที่เกี่ยวข้องกับ การปฏิบัติงานโดยยึดหลัก ้ตามมาตรฐาน มีความโปร่งใส ปฏิบัติงานหรือดำเนินการตามขั้นตอนและระยะเวลาที่กำหนดไว้อย่างเคร่งครัด และจะต้องเป็นไปอย่างเท่าเทียมกัน ไม่ว่าจะเป็นผู้มาติดต่อทั่วไปหรือผู้มาติดต่อที่รู้จักกันเป็นการส่วนตัว รวมไปถึงการปฏิบัติงานอย่างมุ่งมั่น เต็มความสามารถ และความรับผิดชอบต่องานในหน้าที่ที่รับผิดชอบ ซึ่งล้วนถือเป็นลักษณะการปฏิบัติหน้าที่ในฐานะเจ้าหน้าที่ของรัฐอย่างมีคุณธรรม นอกจากนี้ ยังประเมิน การรับรู้ในประเด็นที่เกี่ยวข้องกับพฤติกรรมการเรียกรับเงิน ทรัพย์สินหรือประโยชน์อื่น ๆ ของบุคลากรอื่น ในหน่วยงานทั้งในกรณีที่แลกกับการปฏิบัติหน้าที่ และในกรณีช่วงเทศกาลหรือวาระสำคัญต่าง ๆ ตามขนบธรรมเนียม ประเพณี หรือแม้แต่กรณีการให้เงิน ทรัพย์สิน หรือประโยชน์อื่น ๆ ต่อบุคคลภายนอก ้ ซึ่งถือเป็นความเสี่ยงที่อาจจะก่อให้เกิดการรับสินบนได้ในอนาคต

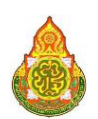

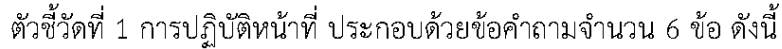

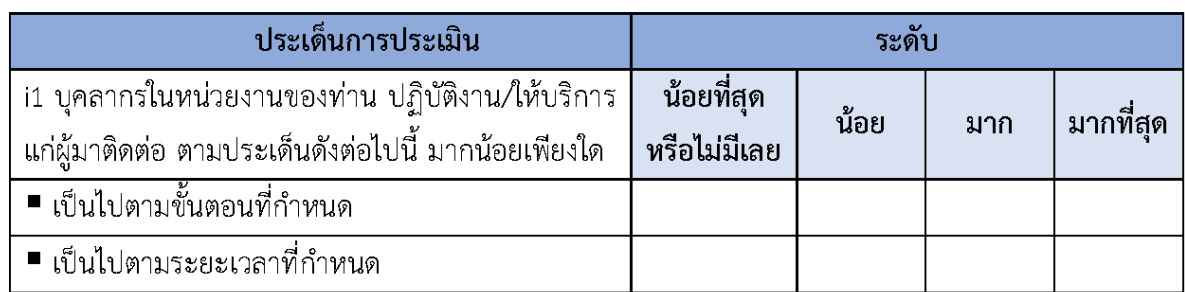

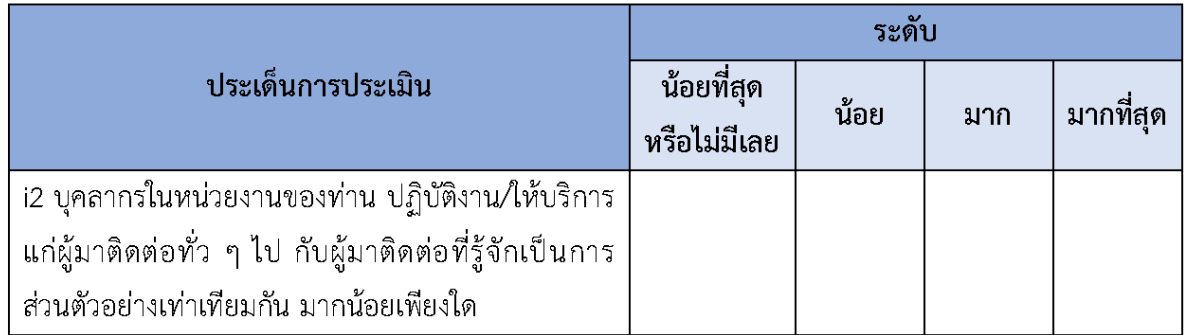

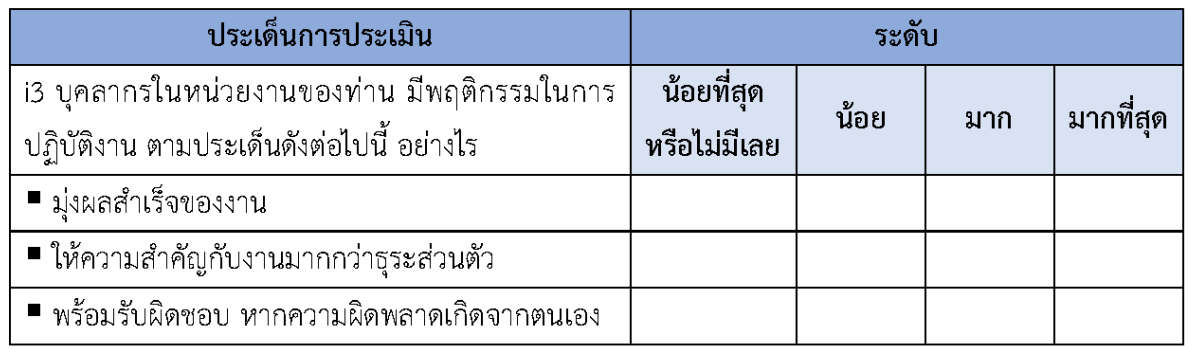

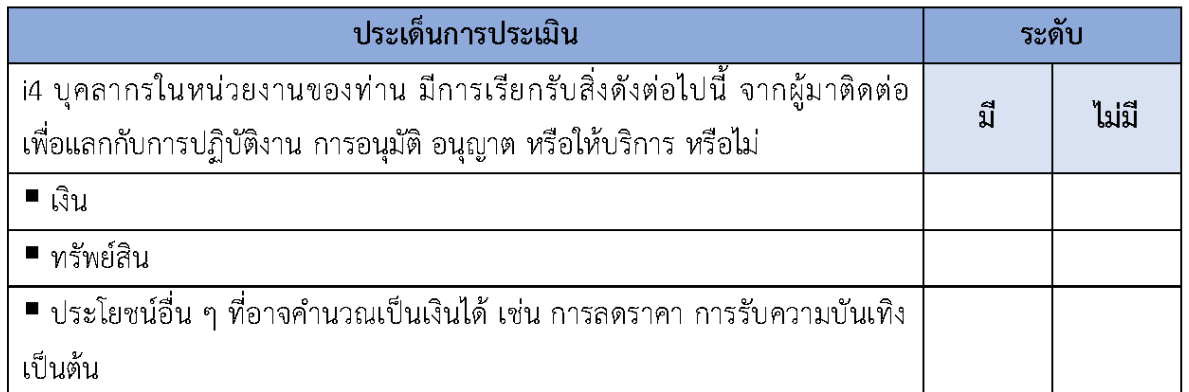

์<br><mark>หมายเหตุ:</mark> เป็นการเรียกรับที่นอกเหนือจากที่กฎหมายกำหนดให้รับได้ เช่น ค่าธรรมเนียม ค่าบริการ ค่าปรับ เป็นต้น

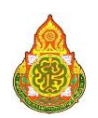

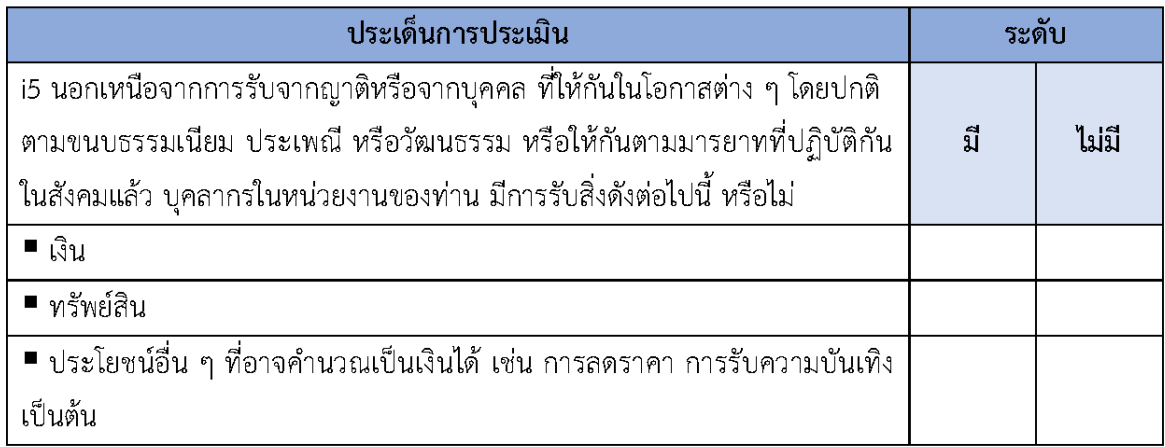

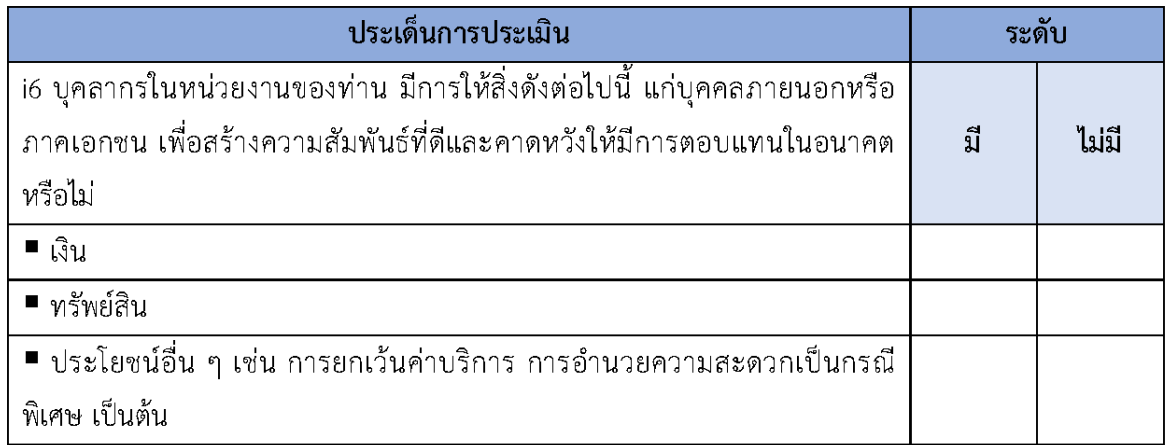

#### ้ตัวชี้วัดที่ 2 การใช้งบประมาณ

้เป็นตัวชี้วัดที่มีวัตถุประสงค์เพื่อประเมินการรับรู้ของบุคลากร ภายในหน่วยงานต่อการ ้ ดำเนินการต่าง ๆ ของหน่วยงานของตนเอง ในประเด็นที่เกี่ยวข้องกับการใช้จ่ายเงิน งบประมาณ นับตั้งแต่ การจัดทำแผนการใช้จ่ายงบประมาณประจำปีและเผยแพร่อย่างโปร่งใส ไปจนถึงลักษณะการใช้จ่าย งบประมาณของหน่วยงานอย่างคุ้มค่า เป็นไปตามวัตถุประสงค์ และไม่เอื้อประโยชน์แก่ตนเองหรือพวกพ้อง ่ การเบิกจ่ายเงินของบุคลากรภายในในเรื่องต่าง ๆ เช่น ค่าทำงานล่วงเวลา ค่าวัสดุอุปกรณ์ หรือค่าเดินทาง ฯลฯ ิตลอดจนกระบวนการจัดซื้อจัดจ้างและการตรวจรับพัสดุด้วย นอกจากนี้ ยังให้ความสำคัญกับการเปิดโอกาส ให้บุคลากรภายในมีส่วนร่วมในการตรวจสอบการใช้จ่ายงบประมาณของหน่วยงานตนเองได้

์ ตัวชี้วัดที่ 2 การใช้งบประมาณ ประกอบด้วยข้อคำถามจำนวน 6 ข้อ ดังนี้

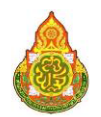

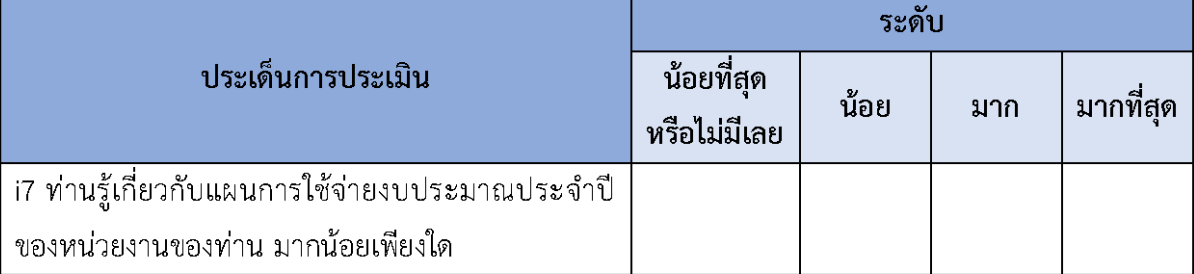

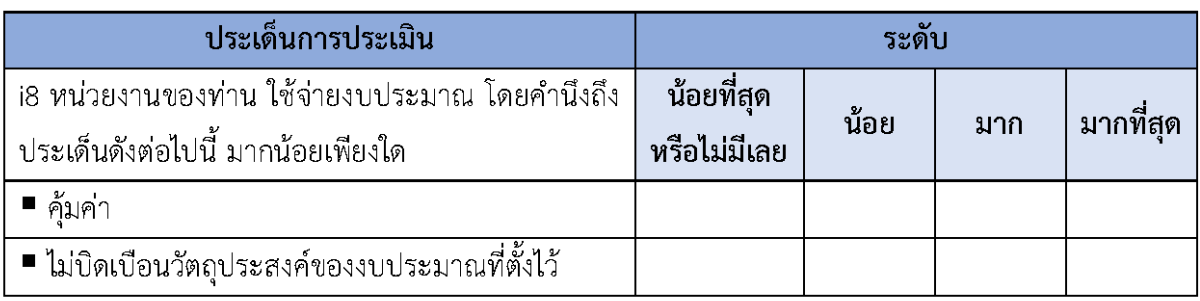

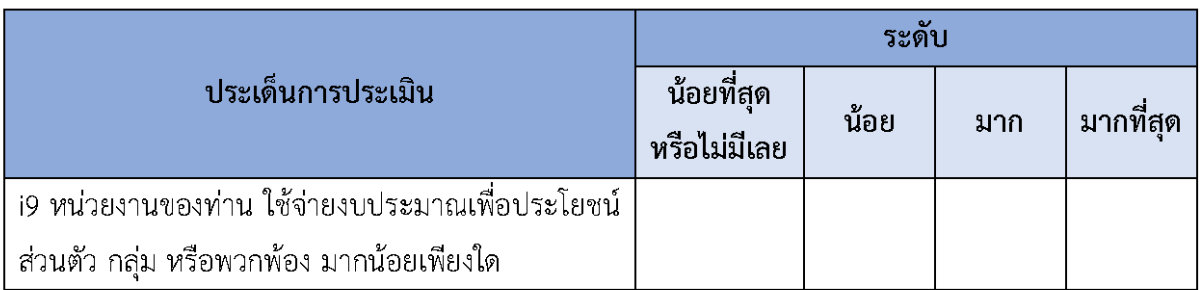

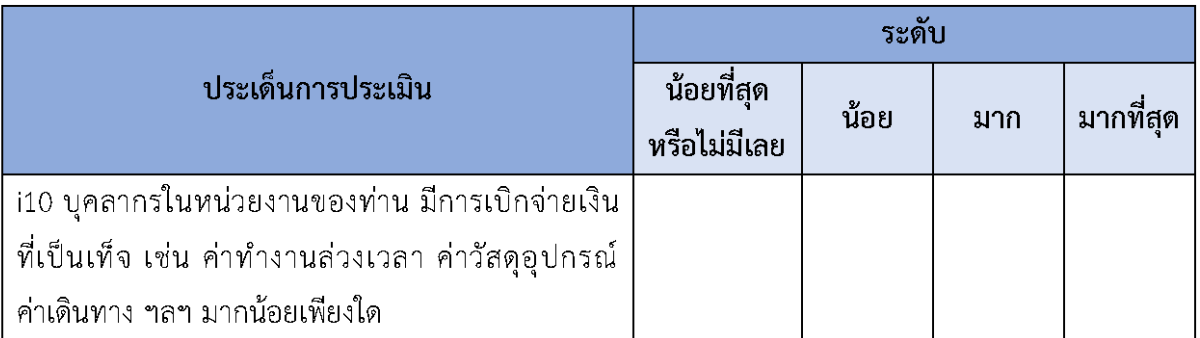

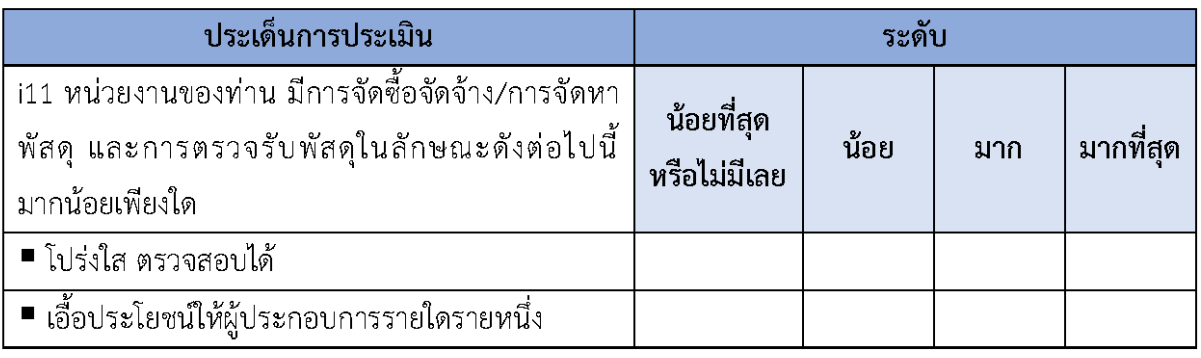

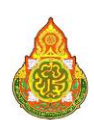

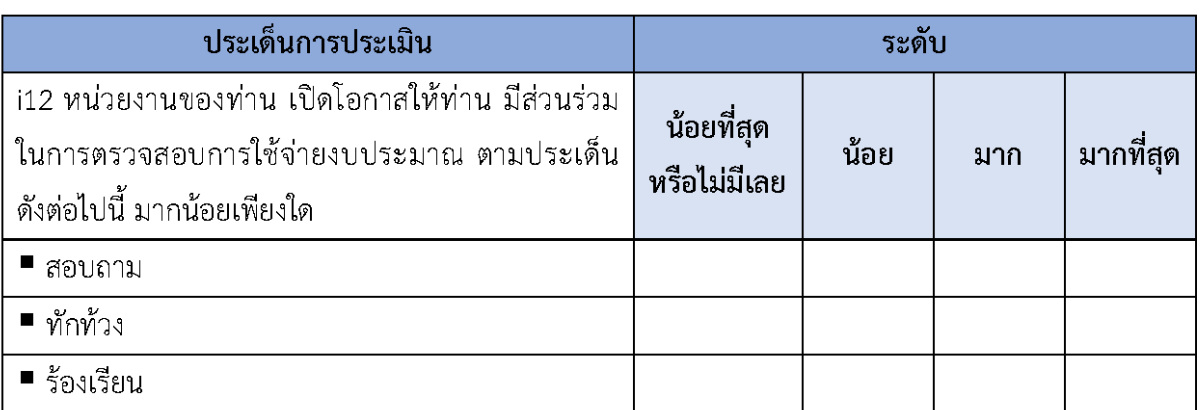

# ์ ตัวขี้วัดที่ 3 การใช้อำนาจ

้เป็นตัวซี้วัดที่มีวัตถุประสงค์เพื่อประเมินการรับรู้ของบุคลากรภายใน หน่วยงานต่อการ ใช้อำนาจของผู้บังคับบัญชาของตนเอง ในประเด็นที่เกี่ยวข้องกับการมอบหมายงาน การประเมินผล การปฏิบัติงาน การคัดเลือกบุคลากรเพื่อให้สิทธิประโยชน์ต่าง ๆ ซึ่งจะต้องเป็นไปอย่างเป็นธรรม และไม่เลือก ปฏิบัติ รวมไปถึงการใช้อำนาจสั่งการให้ผู้ใต้บังคับบัญชาทำในธุระส่วนตัวของผู้บังคับบัญชาหรือทำในสิ่งที่ ไม่ถูกต้อง นอกจากนี้ ยังประเมินเกี่ยวกับกระบวนการบริหารงานบุคคลที่อาจเกิดการแทรกแซงจากผู้มีอำนาจ ิการซื้อขายตำแหน่ง หรือการเอื้อผลประโยชน์ให้กลุ่มหรือพวกพ้อง

# ้ตัวชี้วัดที่ 3 การใช้อำนาจ ประกอบด้วยข้อคำถามจำนวน 6 ข้อ ดังนี้

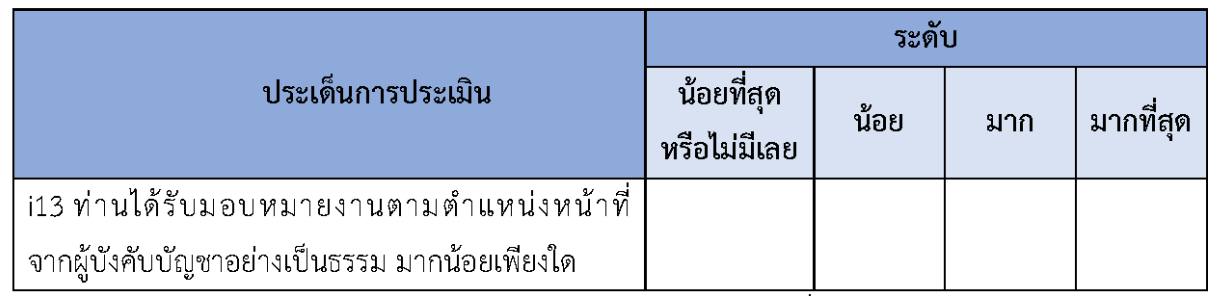

**หมายเหตุ:** การมอบหมาย หมายถึง การมอบหมายงานตามตำแหน่งหน้าที่

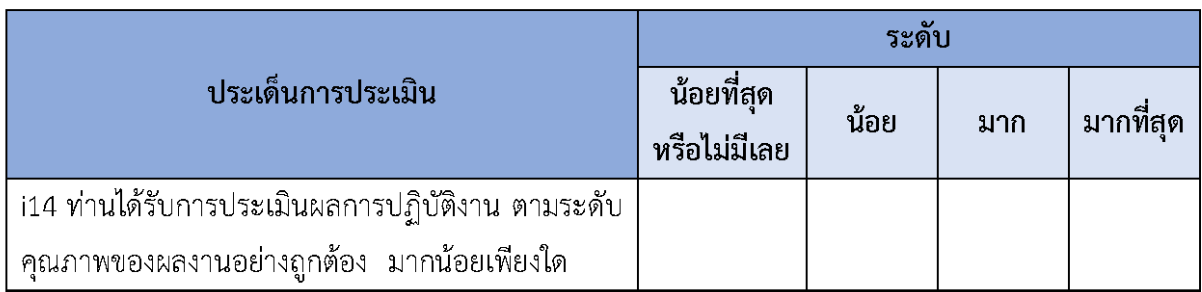

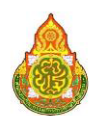

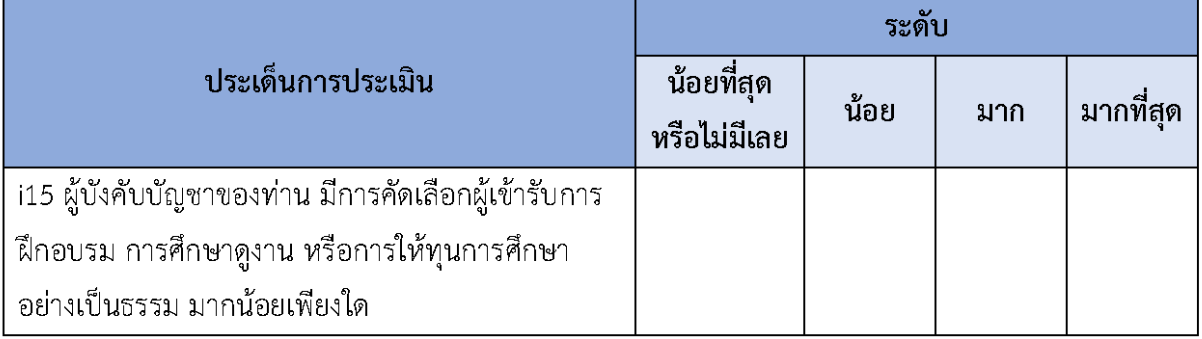

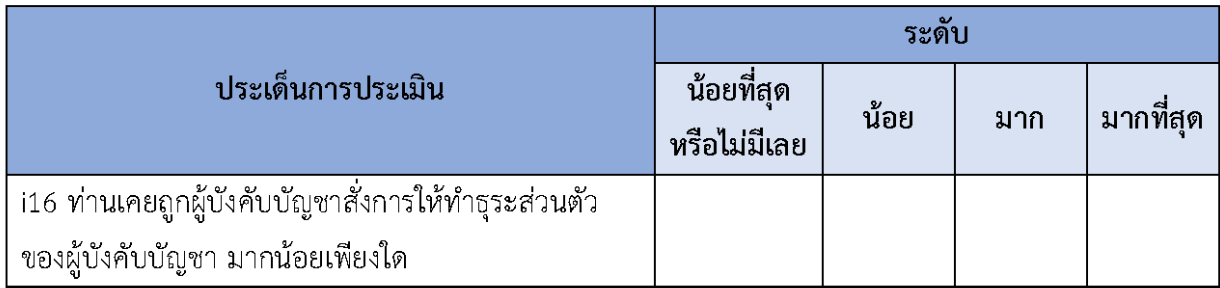

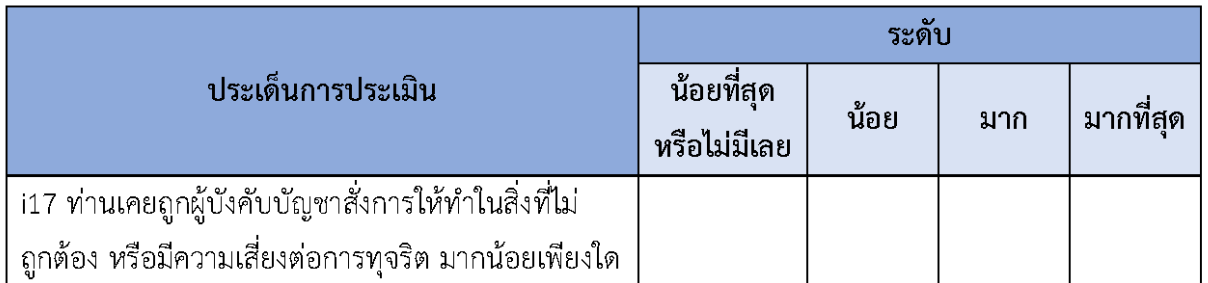

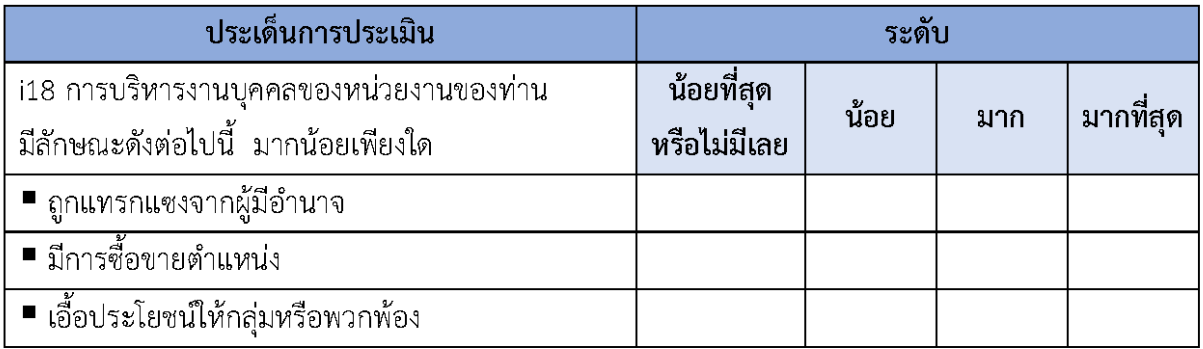

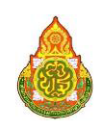

#### ้ตัวชี้วัดที่ 4 การใช้ทรัพย์สินของราชการ

้เป็นตัวซี้วัดที่มีวัตถุประสงค์เพื่อประเมินการรับรู้ของบุคลากรภายในหน่วยงานต่อการ ใช้ทรัพย์สินของราชการ ในประเด็นที่เกี่ยวข้องกับพฤติกรรมของบุคลากร ภายใน ในการนำทรัพย์สิน ่ ของราชการของหน่วยงานไปเป็นของตนเองหรือนำไปให้ผู้อื่น และพฤติกรรมในการขอยืมทรัพย์สินของราชการ ้ทั้งการยืมโดยบุคลากรภายในหน่วยงานและการยืมโดยบุคคลภายนอกหน่วยงาน ซึ่งหน่วยงานจะต้อง ้มีกระบวนการในการขออนุญาตที่ชัดเจนและสะดวก นอกจากนี้ หน่วยงานจะต้องมีการจัดทำแนวทางปฏิบัติ เกี่ยวกับการใช้ทรัพย์สินของราชการที่ถูกต้อง เพื่อเผยแพร่ให้บุคลากรภายในได้รับทราบและนำไปปฏิบัติ รวมไปถึงหน่วยงานจะต้องมีการกำกับดูแลและตรวจสอบการใช้ทรัพย์สินของราชการของหน่วยงานด้วย

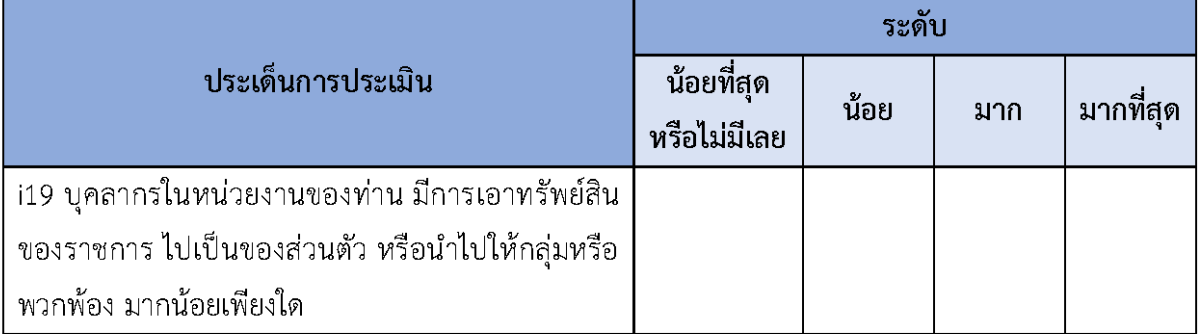

้ตัวชี้วัดที่ 4 การใช้ทรัพย์สินของราชการ ประกอบด้วยข้อคำถามจำนวน 6 ข้อ ดังนี้

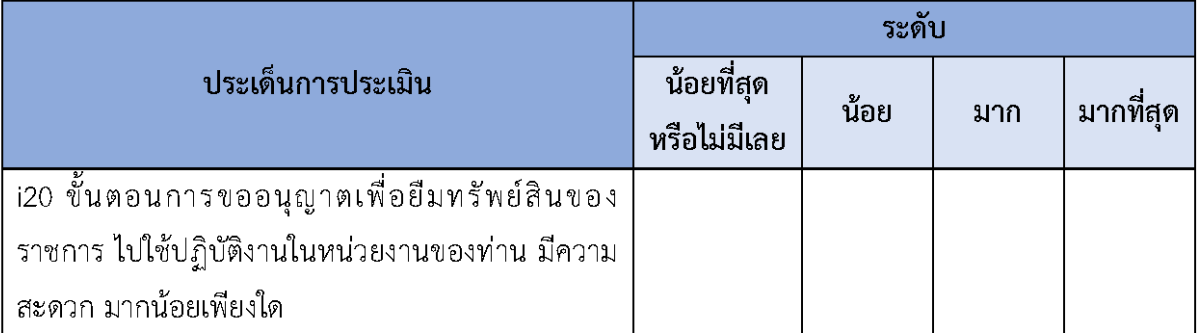

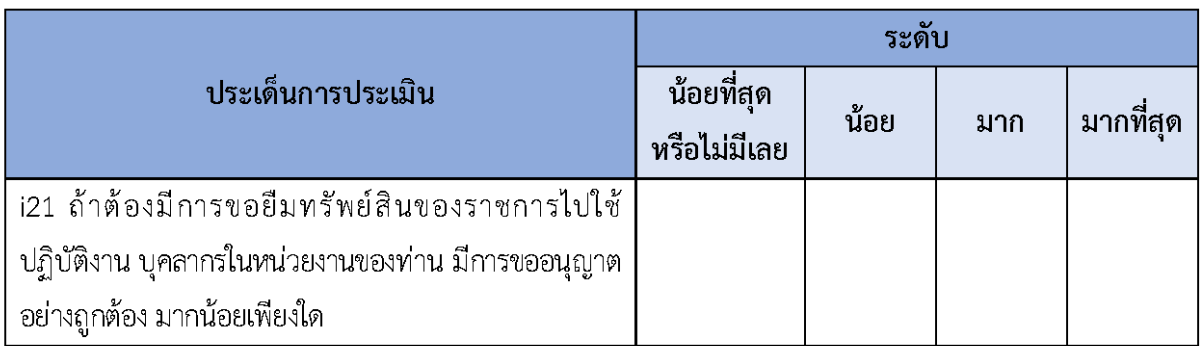

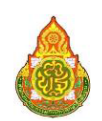

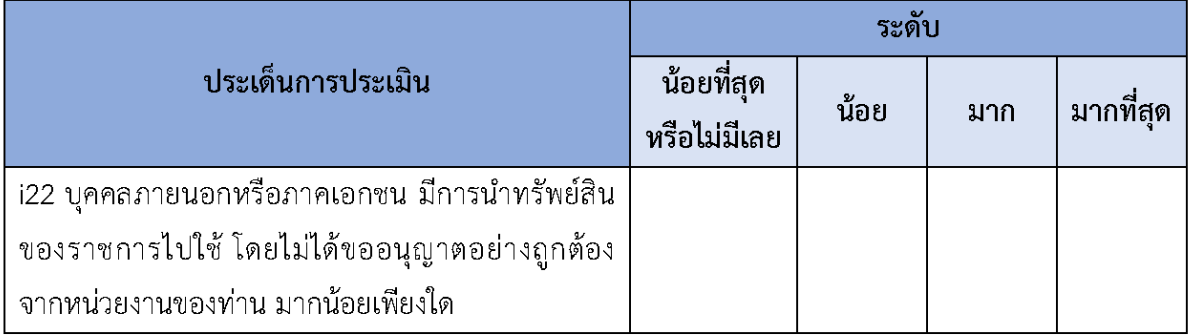

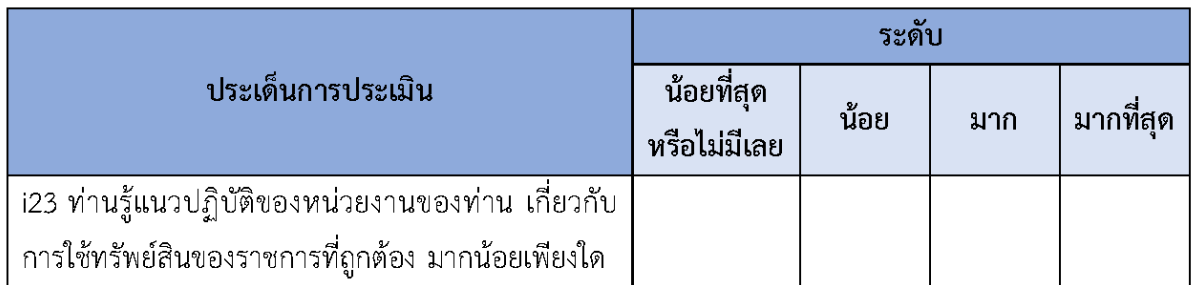

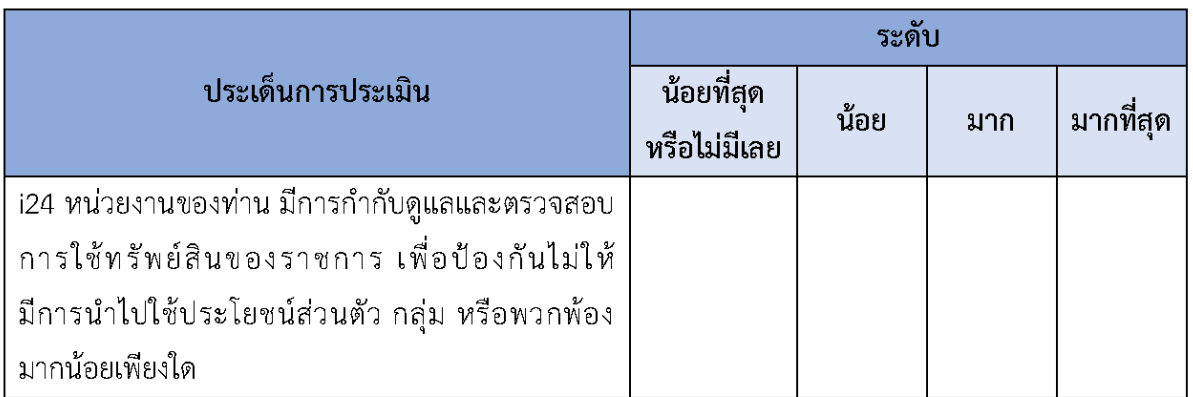

#### ตัวซี้วัดที่ 5 การแก้ไขปัญหาการทุจริต

เป็นตัวชี้วัดที่มีวัตถุประสงค์เพื่อประเมินการรับรู้ของ บุคลากรภายในหน่วยงานต่อการแก้ไข ้ปัญหาการทุจริตของหน่วยงาน ในประเด็นที่เกี่ยวข้องกับการให้ ความสำคัญของผู้บริหารสูงสุดในการต่อต้าน การทุจริตอย่างจริงจัง โดยหน่วยงานจะต้องทบทวนนโยบายที่เกี่ยวข้องกับการป้องกันการทุจริตในหน่วยงาน ให้มีประสิทธิภาพ และจัดทำแผนงานด้านการป้องกันและปราบปรามการทุจริตของหน่วยงาน เพื่อให้เกิด การแก้ไขปัญหาการทุจริตได้อย่างเป็นรูปธรรม รวมไปถึงการประเมินเกี่ยวกับประสิทธิภาพการแก้ไขปัญหา ิการทุจริตของหน่วยงาน ที่จะต้องทำให้การทุจริตในหน่วยงานลดลงหรือไม่มีเลย และจะต้องสร้างความเชื่อมั่น ให้บุคลากรภายใน ในการร้องเรียนเมื่อพบเห็นการทุจริตภายในหน่วยงานด้วย นอกจากนี้ หน่วยงานจะต้องมี

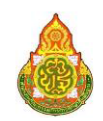

กระบวนการเฝ้าระวัง ตรวจสอบการทุจริตภายในหน่วยงาน รวมถึงการนำผลการตรวจสอบของฝ่ายตรวจสอบ จากทั้งภายในและภายนอกหน่วยงาน ไปปรับปรุงการทำงาน เพื่อป้องกันการทุจริต

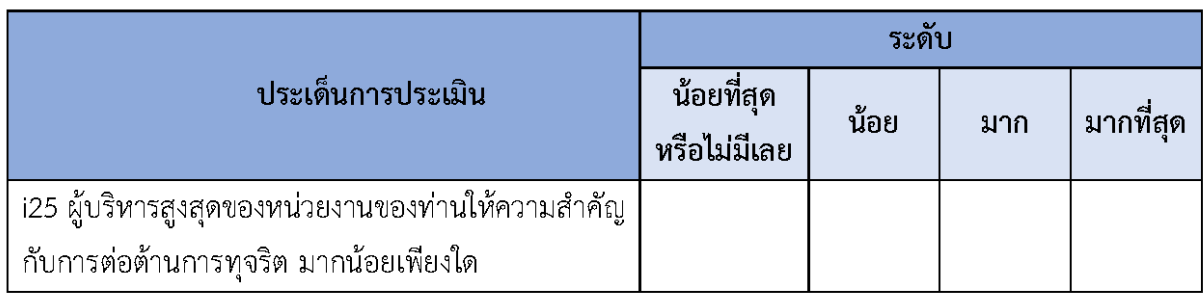

้ตัวชี้วัดที่ 5 การแก้ไขปัญหาการทุจริต ประกอบด้วยข้อคำถามจำนวน 6 ข้อ ดังนี้

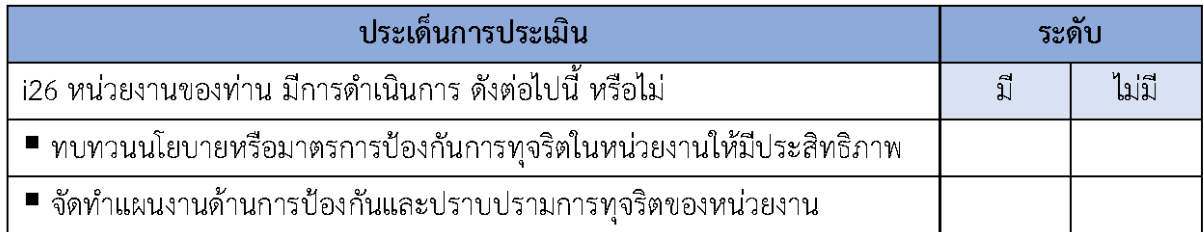

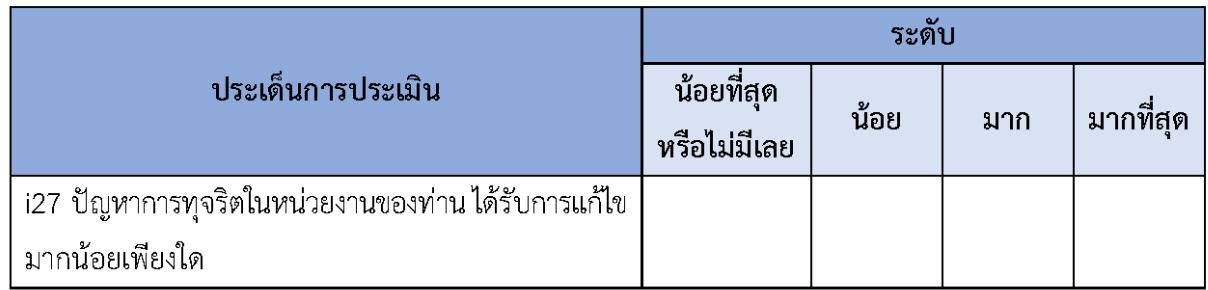

**หมายเหตุ:** หากท่านเห็นว่าหน่วยงานของท่านไม่มีปัญหาการทุจริตให้ตอบ "มากที่สุด"

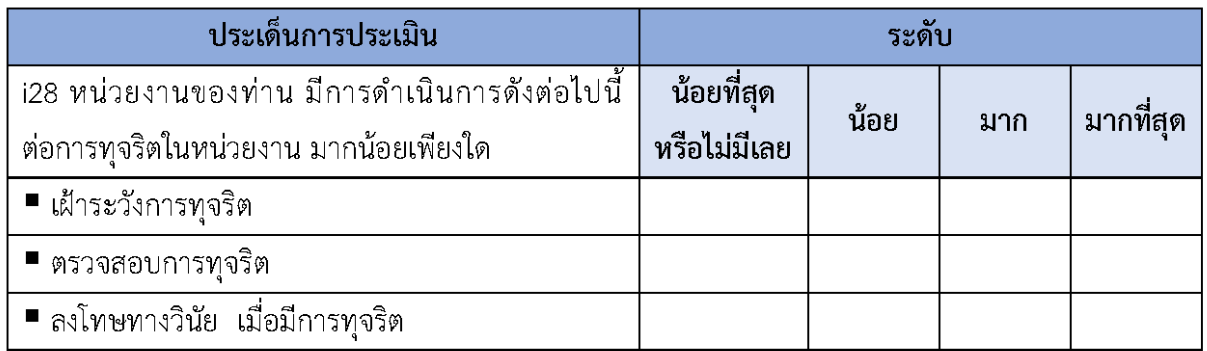

์<br>**หมายเหตุ:** หากหน่วยงานของท่านไม่มีการทุจริต จึงทำให้ไม่มีการลงโทษทางวินัย ให้ตอบ "มากที่สุด"

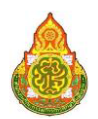

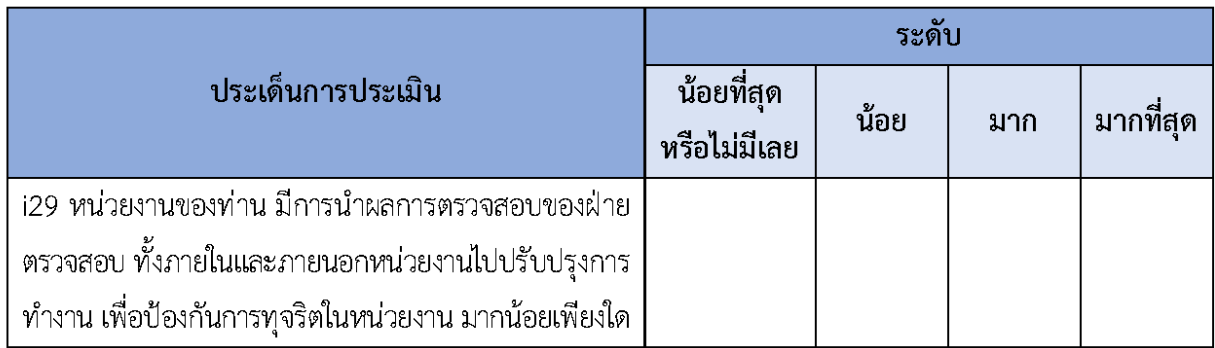

หมายเหตุ: ฝ่ายตรวจสอบภายใน หมายถึง ส่วนงานตรวจสอบภายในของหน่วยงาน

ฝ่ายตรวจสอบภายนอก หมายถึง หน่วยงานที่มีอำนาจหน้าที่ ตรวจสอบการดำเนินงาน ของหน่วยงานภาครัฐ เช่น สำนักงานการตรวจเงินแผ่นดิน (สตง.) สำนักงาน ป.ป.ช. สำนักงาน ป.ป.ท. เป็นต้น

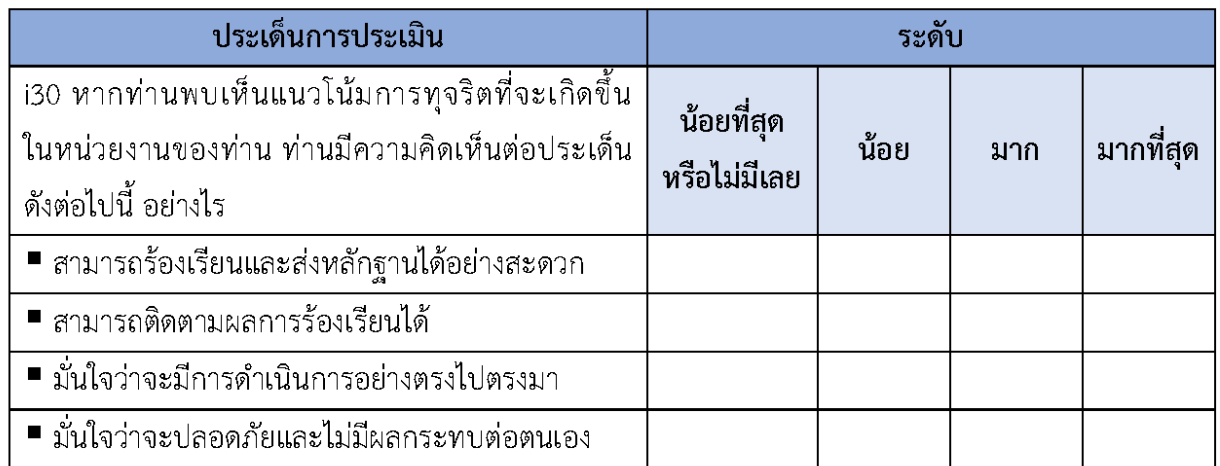

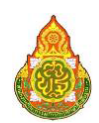

# รายละเอียดตัวชี้วัดของแบบวัด FIT

แบบวัดการรับรู้ของผู้มีส่วนได้ส่วนเสียภายนอก (External Integrity and Transparency Assessment: EIT) ใช้เก็บรวบรวมข้อมูลในตัวชี้วัดที่ 6 – ตัวชี้วัดที่ 8 ประกอบด้วย

# ้ตัวซี้วัดที่ 6 คุณภาพการดำเนินงาน

้เป็นตัวซี้วัดที่มีวัตถุประสงค์เพื่อประเมินการรับรู้ของ ผู้รับบริการ ผู้มาติดต่อ หรือผู้มีส่วนได้ ้ส่วนเสียของหน่วยงานต่อการคุณภาพการดำเนินงาน ในประเด็นที่เกี่ยวข้องกับการปฏิบัติหน้าที่ของเจ้าหน้าที่ โดยยึดหลักตามมาตรฐาน ขั้นตอน และระยะเวลาที่กำหนดไว้อย่างเคร่งครัด และจะต้องเป็นไปอย่าง เท่าเทียมกันไม่เลือกปฏิบัติ รวมถึงจะต้องให้ข้อมูลเกี่ยวกับการดำเนินการ/ให้บริการของหน่วยงาน ่ แก่ผู้รับบริการ ผู้มาติดต่อ หรือผู้มีส่วนได้ส่วนเสียอย่างตรงไปตรงมาไม่ปิดบังหรือบิดเบือนข้อมูล ซึ่งสะท้อนถึง การปฏิบัติหน้าที่อย่างมีคุณธรรม และยังประเมินการรับรู้เกี่ยวกับประสบการณ์ตรงในการถูกเจ้าหน้าที่เรียกรับ เงิน ทรัพย์สิน หรือประโยชน์อื่น ๆ เพื่อแลกกับการปฏิบัติหน้าที่ด้วย นอกจากนี้ ยังประเมินการรับรู้เกี่ยวกับ การบริหารงานและการดำเนินงานในภาพรวมของหน่วยงานที่จะต้องคำนึงถึงประโยชน์ของประชาชน และส่วนรวมเป็นหลัก ไม่มีการเอื้อประโยชน์ให้กับบุคคลใดบุคคลหนึ่ง หรือกล่มใดกล่มหนึ่ง

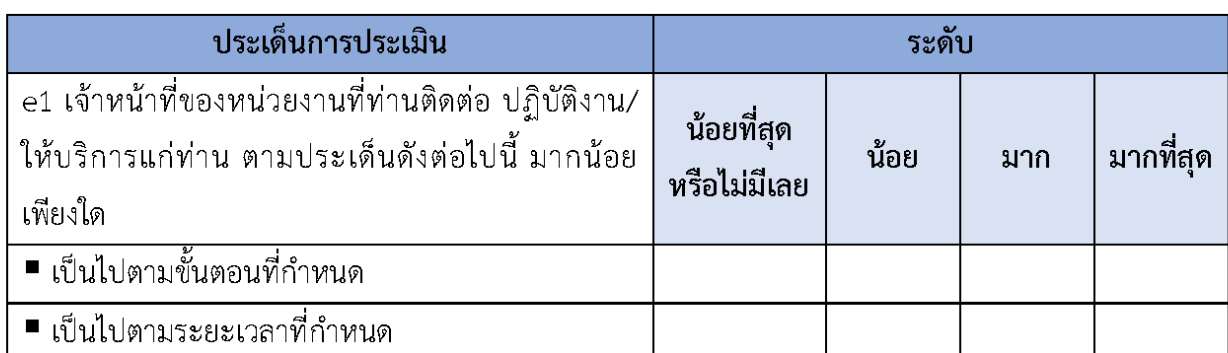

์ ตัวซี้วัดที่ 6 คุณภาพการดำเนินงาน ประกอบด้วยข้อคำถาม จำนวน 5 ข้อ ดังนี้

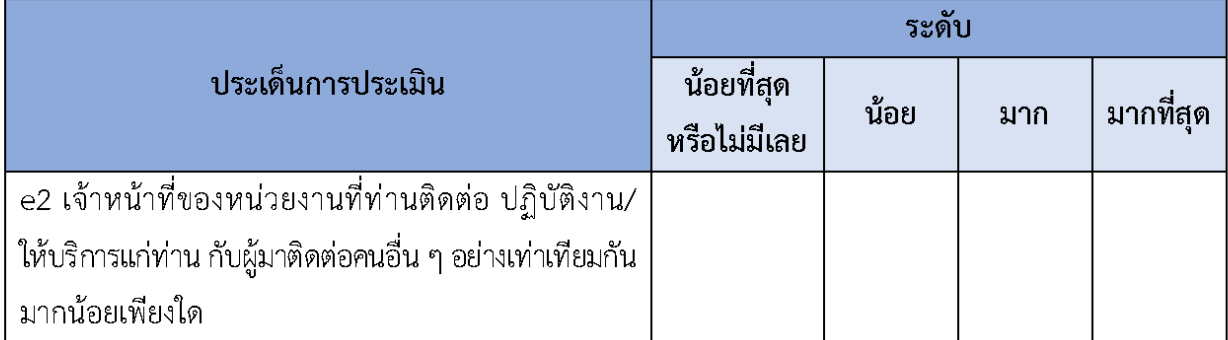

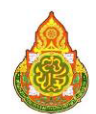

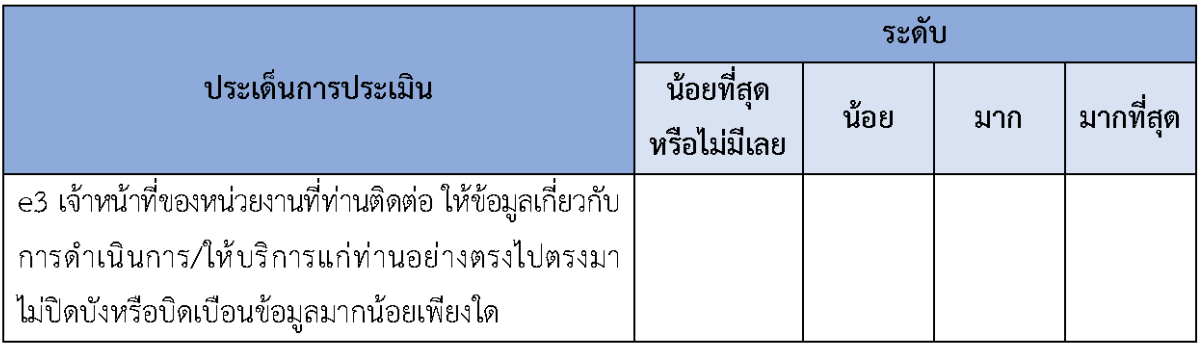

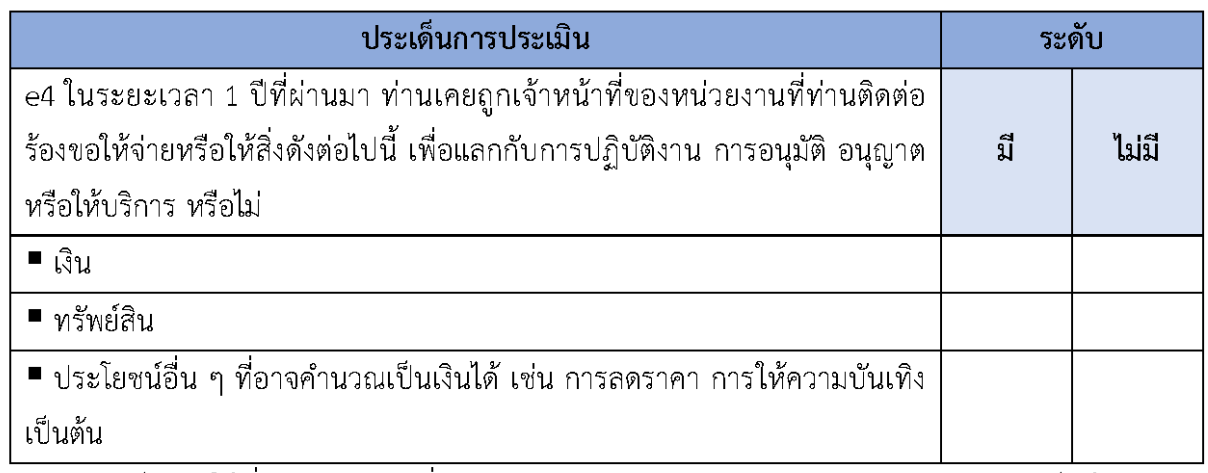

**ิ หมายเหตุ:** เป็นการให้ที่นอกเหนือจากที่กฎหมายกำหนด เช่น ค่าธรรมเนียม ค่าบริการ ค่าปรับ เป็นต้น

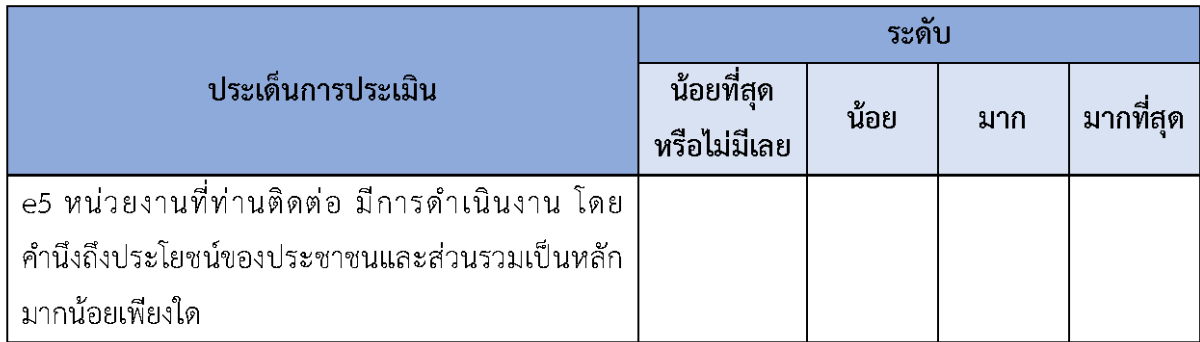

# ้ตัวชี้วัดที่ 7 ประสิทธิภาพการสื่อสาร

เป็นตัวชี้วัดที่มีวัตถุประสงค์เพื่อประเมินการรับรู้ของผู้รับบริการ ผู้มาติดต่อ หรือผู้มีส่วนได้ ส่วนเสียของหน่วยงานต่อประสิทธิภาพการสื่อสาร ในประเด็น ที่เกี่ยวข้องกับการเผยแพร่ข้อมูลของหน่วยงาน ในเรื่องต่างๆ ต่อสาธารณชน ผ่านช่องทางที่หลากหลาย สามารถเข้าถึงได้ง่ายและไม่ซับซ้อน โดยข้อมูล ้ที่เผยแพร่จะต้องครบถ้วนและเป็นปัจจุบัน โดยเฉพาะอย่างยิ่ง ผลการดำเนินงานของหน่วยงานและข้อมูล ้ที่สาธารณชนควรรับทราบ รวมถึงการจัดให้มีช่องทางให้ผู้รับบริการ ผู้มาติดต่อ หรือผู้มีส่วนได้ส่วนเสีย ี่สามารถส่งคำติชมหรือความคิดเห็นเกี่ยวกับการดำเนินงาน/การให้บริการ และมีการชี้แจงในกรณีที่มี

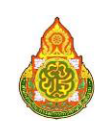

ข้อกังวลสงสัยได้อย่างชัดเจน นอกจากนี้ ยังประเมินการรับรู้เกี่ยวกับการจัดให้มีช่องทางให้ผู้มาติดต่อสามารถ ้ร้องเรียนการทุจริตของเจ้าหน้าที่ในหน่วยงานด้วย ซึ่งสะท้อนถึงการสื่อสารกับ ผู้รับบริการ ผู้มาติดต่อ หรือผู้มี ส่วนได้ส่วนเสียอย่างมีประสิทธิภาพ

์ ตัวซี้วัดที่ 7 ประสิทธิภาพการสื่อสาร ประเด็นสำรวจ ประกอบด้วยข้อคำถามจำนวน 5 ข้อ ดังนี้

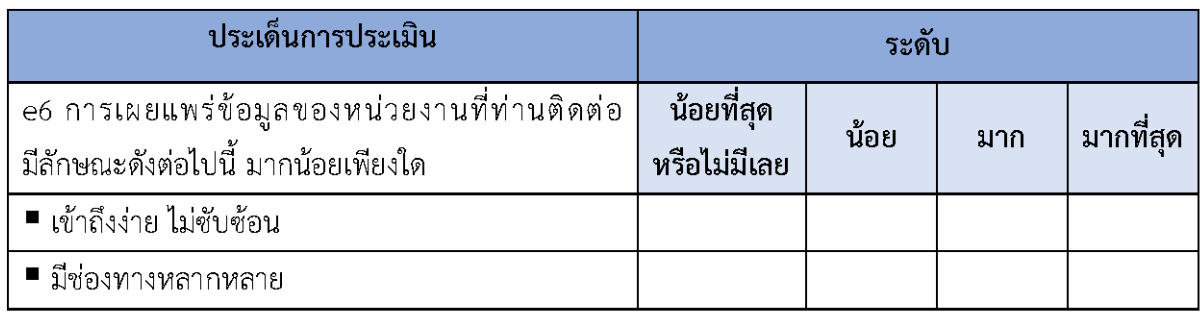

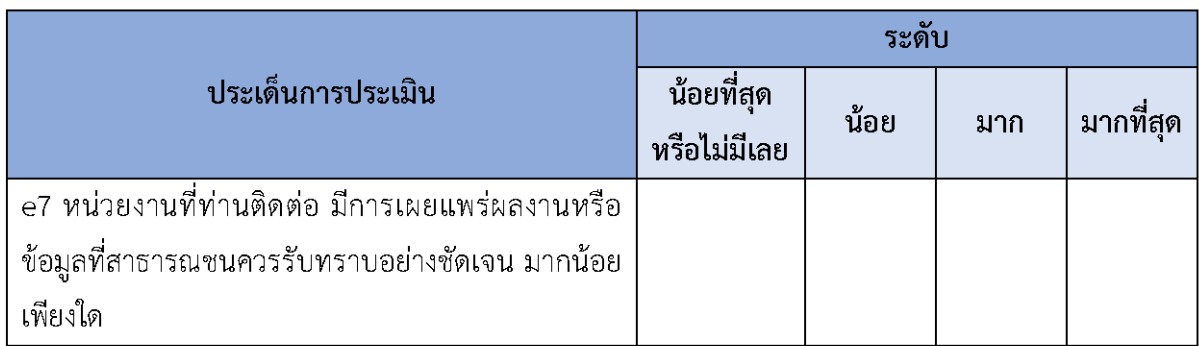

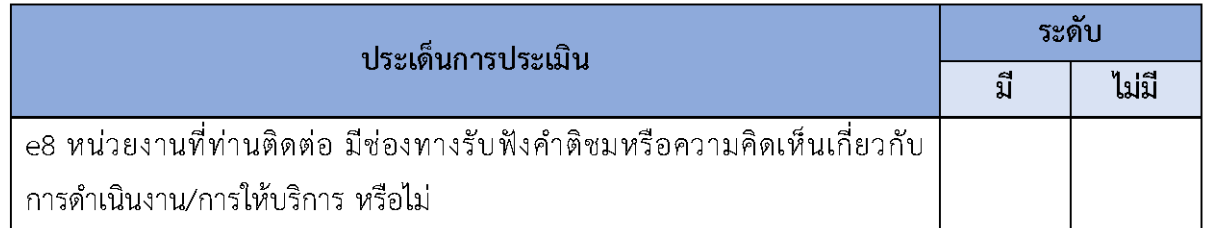

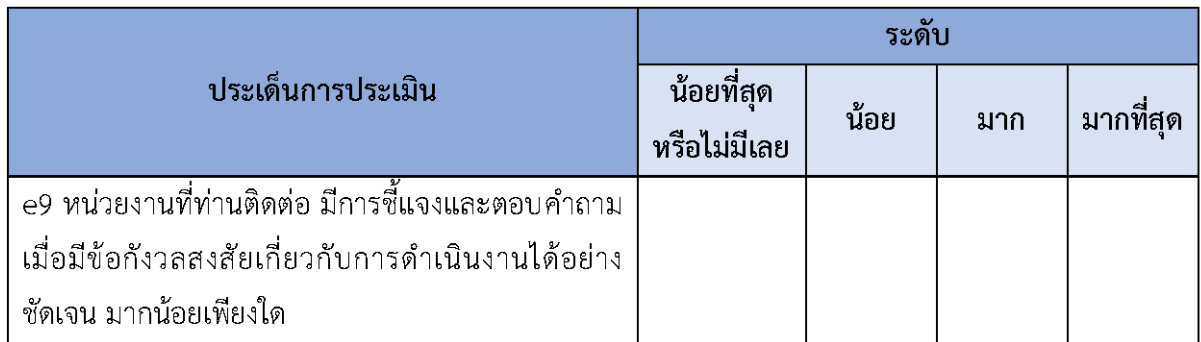

์<br>**หมายเหตุ:** หากท่านไม่มีข้อกังวลสงสัยให้ตอบ "มากที่สุด"

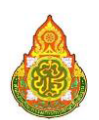

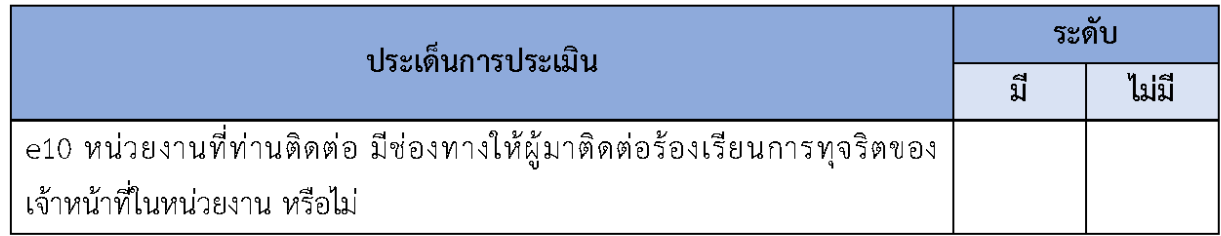

# ้ตัวชี้วัดที่ 8 การปรับปรุงระบบการทำงาน

เป็นตัวชี้วัดที่มีวัตถุประสงค์เพื่อประเมินการรับรู้ของ ผู้รับบริการ ผู้มาติดต่อ หรือผู้มีส่วนได้ ้ส่วนเสียของหน่วยงานต่อการปรับปรุงระบบการทำงาน ในประเด็นที่เกี่ยวข้องกับการปรับปรุงพัฒนาหน่วยงาน ้ ทั้งการปฏิบัติงานของเจ้าหน้าที่และกระบวนการทำงานของ หน่วยงานให้ดียิ่งขึ้น รวมไปถึงการนำเทคโนโลยี ้มาใช้ในการดำเนินงานเพื่อให้เกิดความสะดวกรวดเร็วมากยิ่งขึ้น โดยควรมีกระบวนการเปิดโอกาส ให้ผู้รับบริการหรือผู้มาติดต่อ เข้ามามีส่วนร่วมในการปรับปรุง พัฒนาการดำเนินงานเพื่อให้สอดคล้องกับ ่ ความต้องการด้วย ทั้งนี้ นอกจากหน่วยงานจะต้องปรับปรุงพัฒนาการดำเนินงานให้ดีขึ้นแล้ว ยังควรให้ ่ ความสำคัญกับการปรับปรุงการดำเนินงานให้มีความโปร่งใสมากขึ้นอีกด้วย

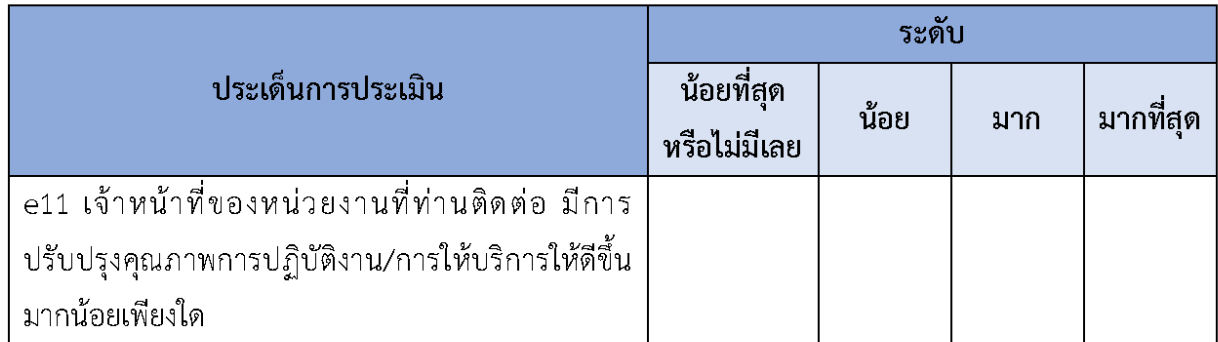

ตัวชี้วัดที่ 8 การปรับปรุงระบบการทำงาน ประกอบด้วยข้อคำถามจำนวน 5 ข้อ ดังนี้

์<br>พมายเหตุ: หากท่านติดต่อครั้งแรก ให้เปรียบเทียบกับคุณภาพการปฏิบัติงาน/การให้บริการที่ท่านคาดหวังไว้ ก่อนมาติดต่อ

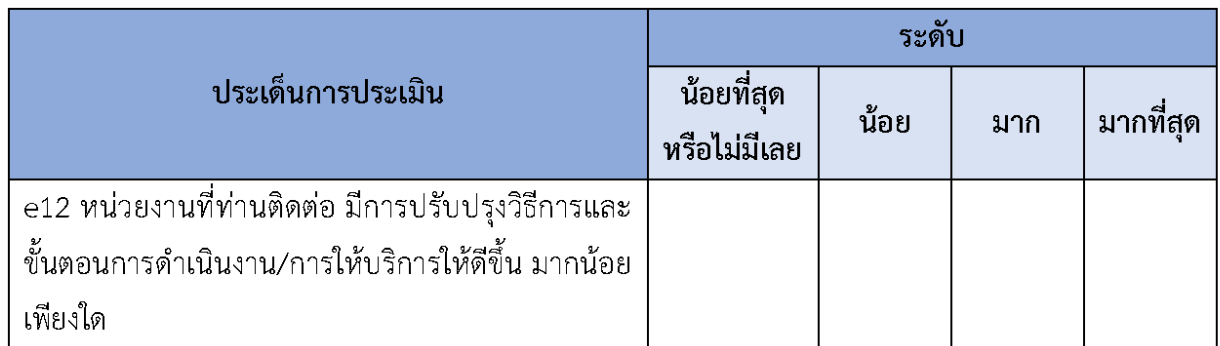

้หมายเหตุ: หากท่านติดต่อครั้งแรก ให้เปรียบเทียบกับวิธีการและขั้นตอนการดำเนินงาน/การให้บริการที่ท่าน คาดหวังไว้ก่อนมาติดต่อ

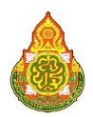

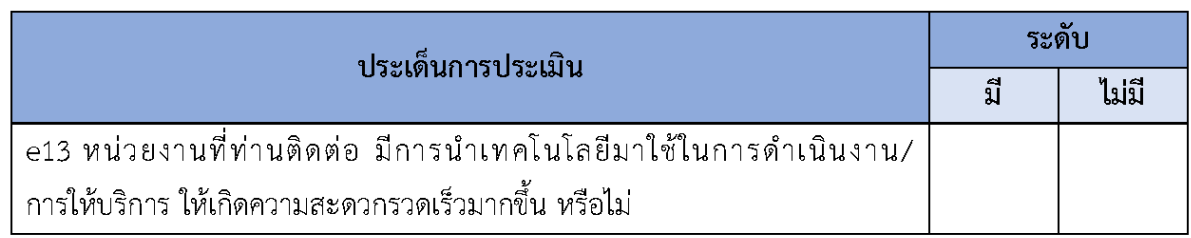

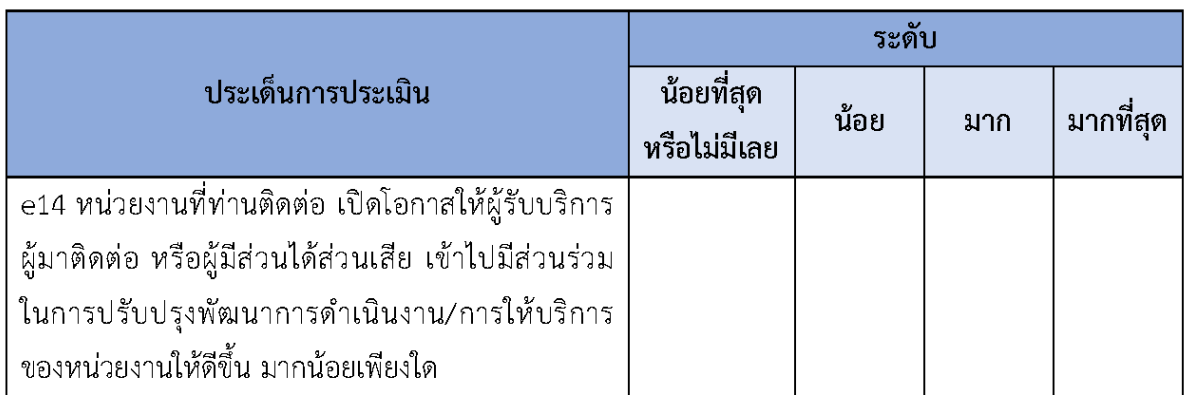

้<br><mark>หมายเหตุ:</mark> การมีส่วนร่วม เช่น ร่วมวางแผน ร่วมดำเนินการ ร่วมแลกเปลี่ยนความคิดเห็น และร่วมติดตาม ิ ประเมินผล เป็นต้น

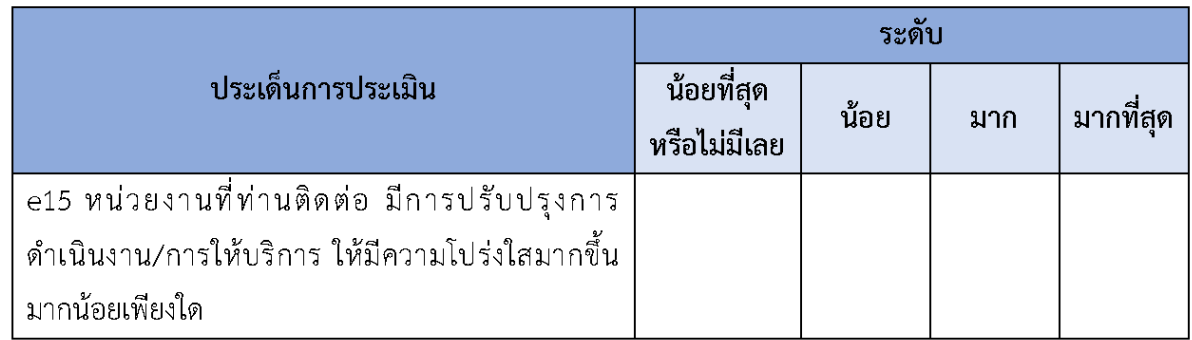

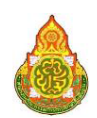

# รายละเอียดตัวชี้วัดของแบบวัด OIT

แบบวัดการเปิดเผยข้อมูลสาธารณะ (Open Data Integrity and Transparency Assessment: OIT) ใช้เก็บรวบรวมข้อมูลในตัวชี้วัดที่ 9 - ตัวชี้วัดที่ 10 ประกอบด้วย

#### ตัวชี้วัดที่ 9 การเปิดเผยข้อมูล

เป็นตัวชี้วัดที่มีวัตถุประสงค์เพื่อประเมินการเผยแพร่ข้อมูลที่เป็นปัจจุบันบนเว็บไซต์ ี ของหน่วยงาน เพื่อเปิดเผยข้อมูลต่าง ๆ ของหน่วยงานให้สาธารณชนได้รับทราบ ใน 5 ประเด็น คือ (1) ข้อมูล ์ พื้นฐาน ได้แก่ ข้อมูลพื้นฐาน ข่าวประชาสัมพันธ์ และการปฏิสัมพันธ์ข้อมูล (2) การบริหารงาน ได้แก่ แผนดำเนินงาน การปฏิบัติงาน และการให้บริการ (3) การบริหารเงินงบประมาณ ได้แก่ แผนการใช้จ่าย งบประมาณประจำปี และการจัดซื้อจัดจ้างหรือการจัดหาพัสดุ (4) การบริหารและพัฒนา ทรัพยากรบุคคล ได้แก่ นโยบายการบริหารทรัพยากรบุคคล การดำเนินการตามนโยบายการบริหารทรัพยากรบุคคล และ หลักเกณฑ์การบริหารและพัฒนาทรัพยากรบุคคล และ (5) การส่งเสริมความโปร่งใสในหน่วยงาน ได้แก่ การจัดการเรื่องร้องเรียนการทุจริตและประพฤติมิชอบ และการเปิดโอกาสให้เกิดการมีส่วนร่วม ซึ่งการเผยแพร่ ข้อมูลในประเด็นข้างต้นแสดงถึงความโปร่งใสในการบริหารงานและการดำเนินงานของหน่วยงาน

้ตัวชี้วัดที่ 9 การเปิดเผยข้อมูล ประกอบด้วย 5 ตัวชี้วัดย่อย (33 ข้อมูล) ดังนี้

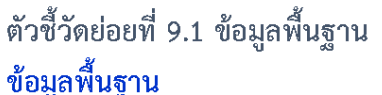

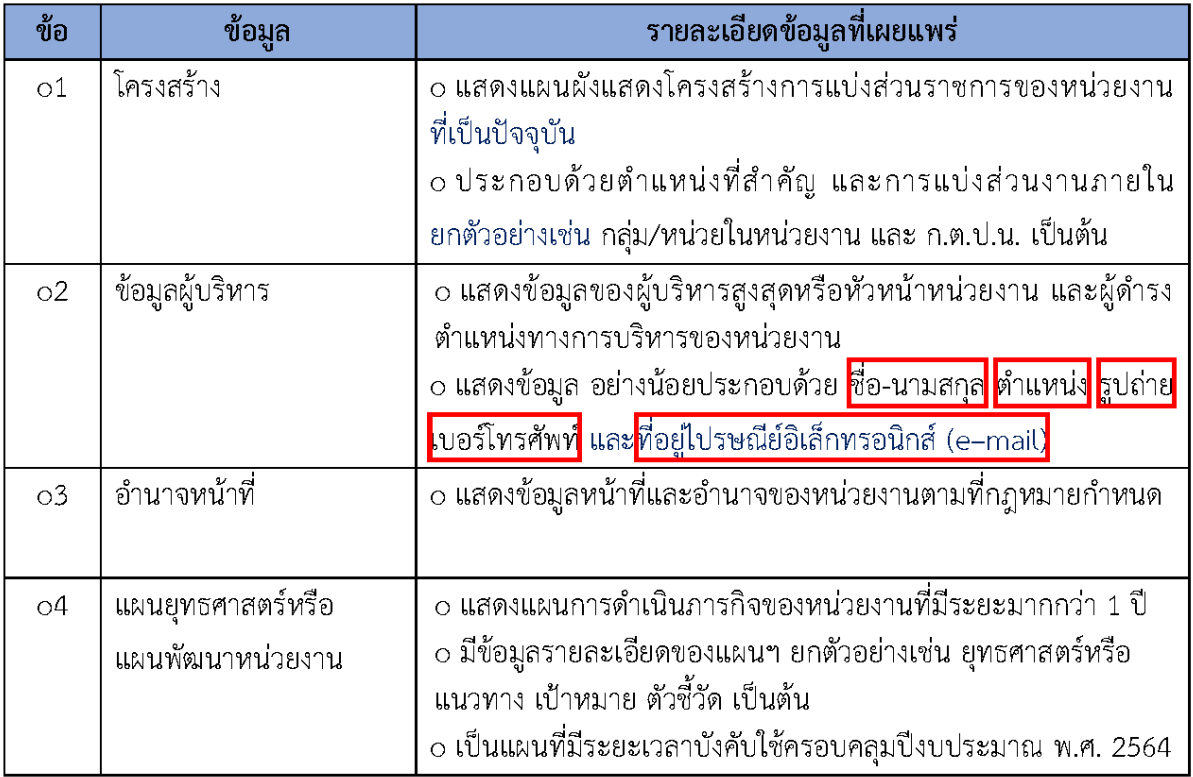

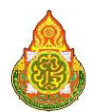

คู่มือการประเมินคุณธรรมและความโปร่งใสในการดำเนินงาน<br>ของสำนักงานเขตพื้นที่การศึกษาออนไลน์ ประจำปีงบประมาณ พ.ศ. 2564

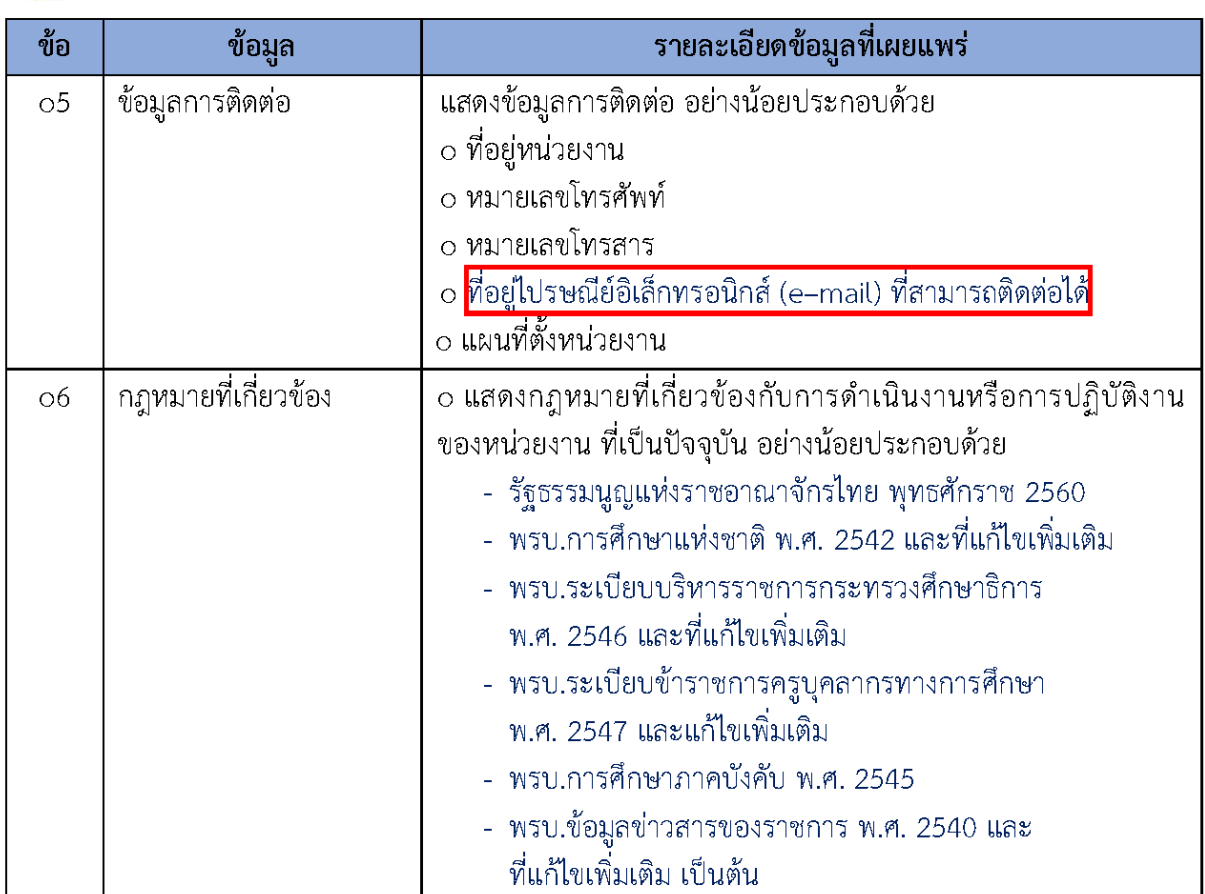

#### การประชาสัมพันธ์

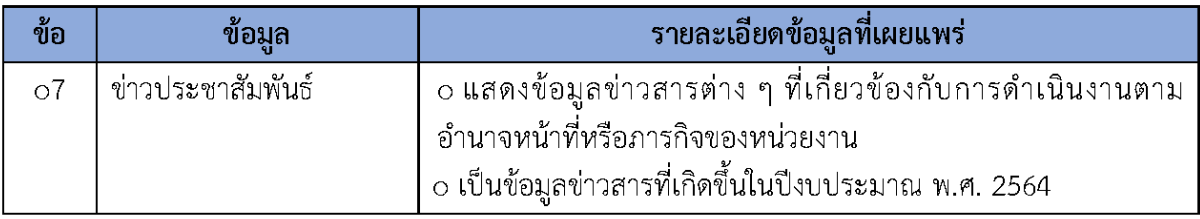

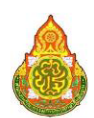

### การปฏิสัมพันธ์ข้อมูล

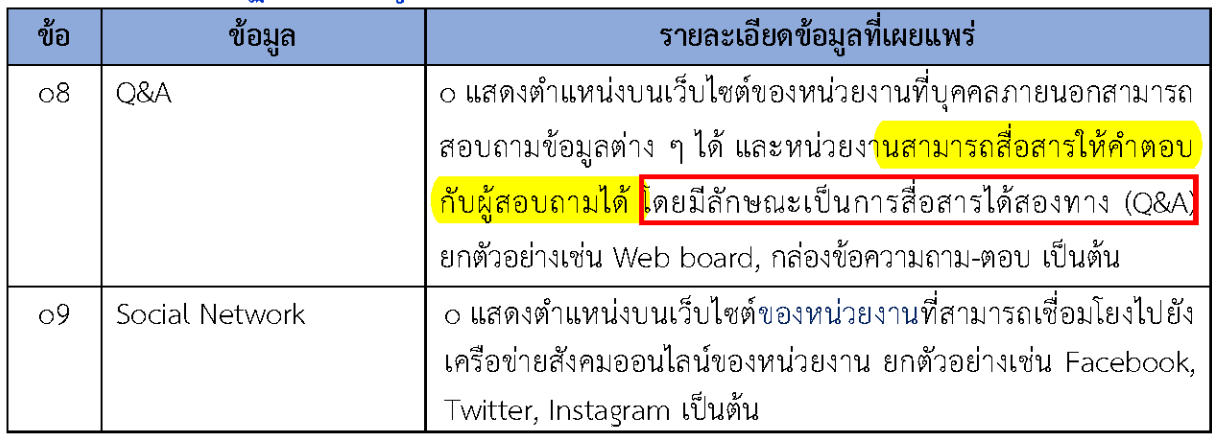

# ตัวชี้วัดย่อยที่ 9.2 การบริหารงาน

#### การดำเนินงาน

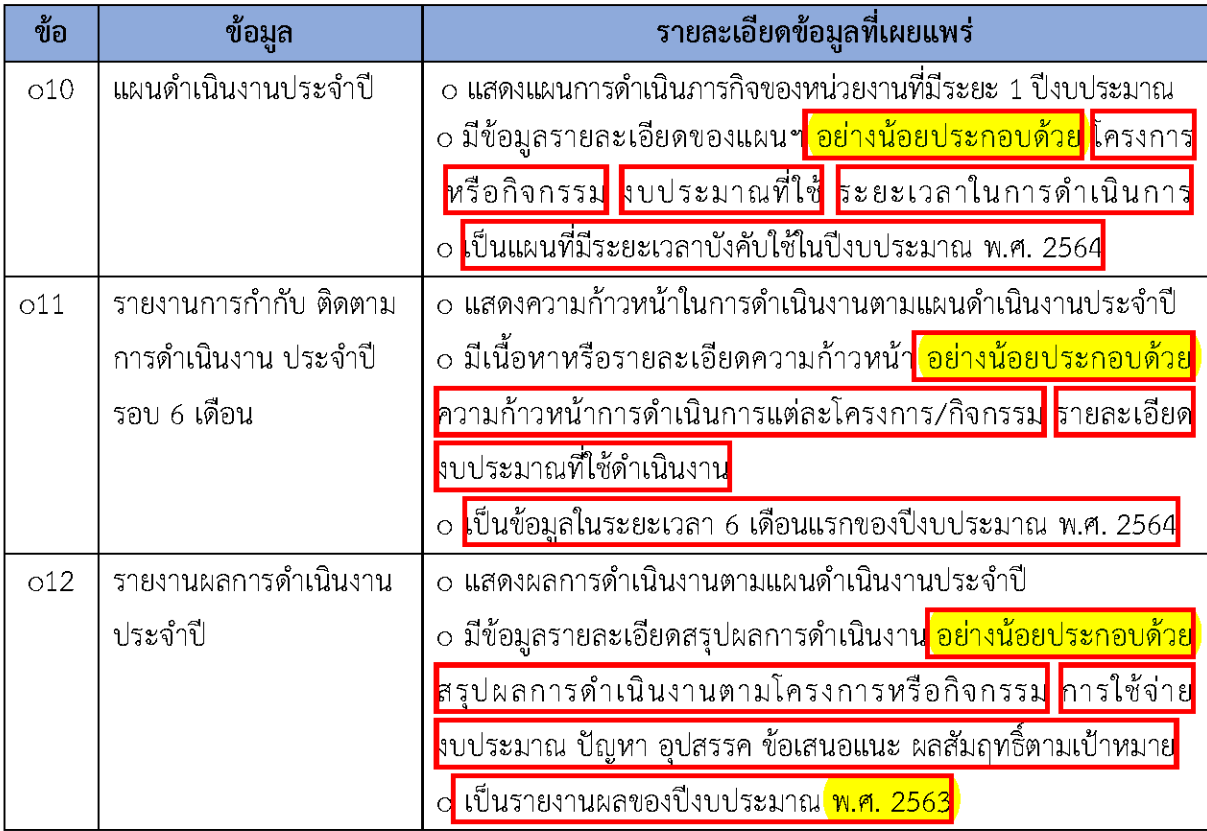

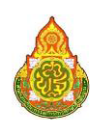

#### การปฏิบัติงาน

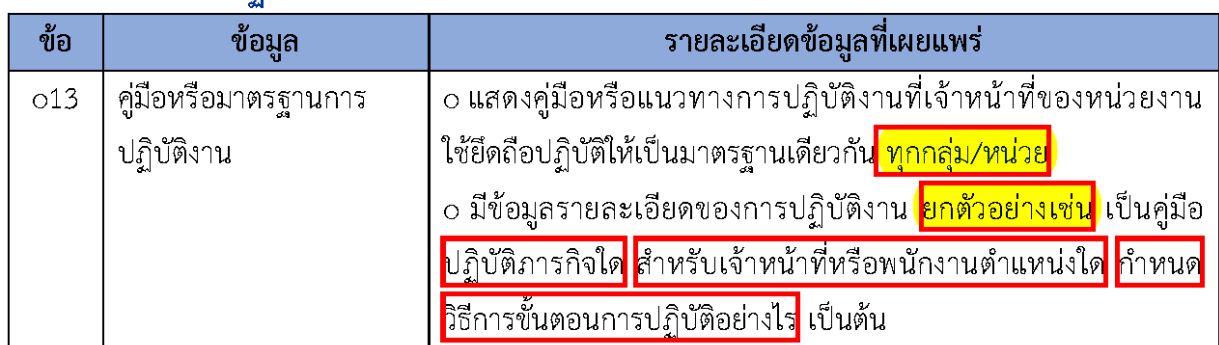

#### การให้บริการ

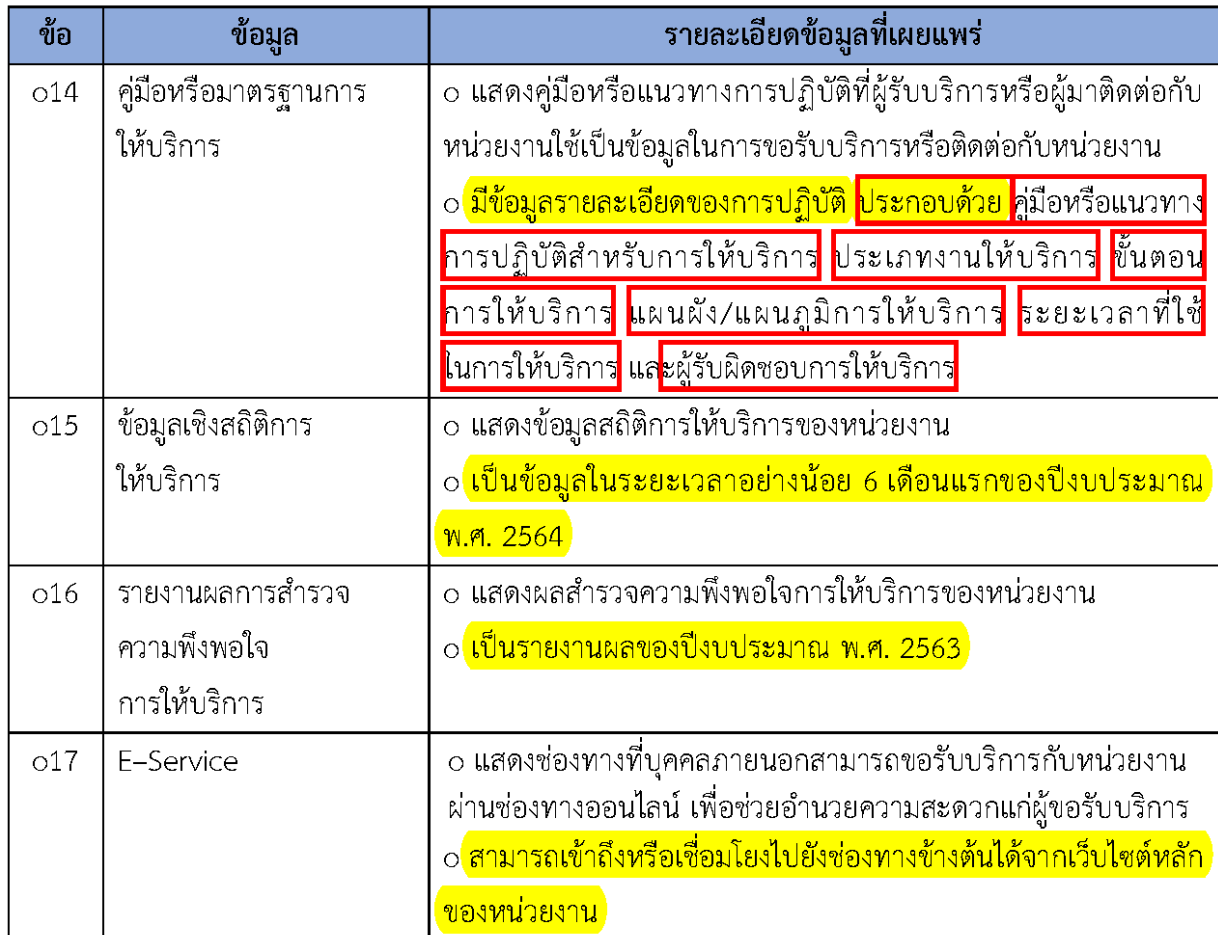

้หมายเหตุ: บริการ หมายถึง การให้บริการตามอำนาจหน้าที่หรือภารกิจตามกฎหมายของหน่วยงานสำหรับหน่วยงานที่มีการปฏิบัติงาน หรือการให้บริการเป็นจำนวนมาก อาจมุ่งเน้นเผยแพร่การปฏิบัติงานหรือการให้บริการที่มีความสำคัญต่อ ภารกิจของหน่วยงาน หมายเหตุ: E–Service แสดงช่องทางที่บุคคลภายนอกสามารถขอรับบริการตามอำนาจหน้าที่ของหน่วยงานผ่านช่องทางออนไลน์ เช่น Smart OBEC, My office, AMSS++ หรือโปรแกรมอื่นที่มีการปฏิบัติงานในลักษณะเดียวกัน หรือโปรแกรมที่ใช้ระบบสำนักงานอัจฉริยะ โดยการนำเทคโนโลยีสารสนเทศที่ทันสมัยมาใช้ประยุกต์ใช้ในสำนักงาน สามารถปฏิบัติงานได้อย่างสะดวก รวดเร็ว และสามารถทำงาน ได้ทุกที่ ทุกเวลา

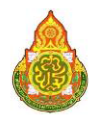

# ตัวซี้วัดย่อยที่ 9.3 การบริหารเงินงบประมาณ

#### แผนการใช้จ่ายงบประมาณประจำปี

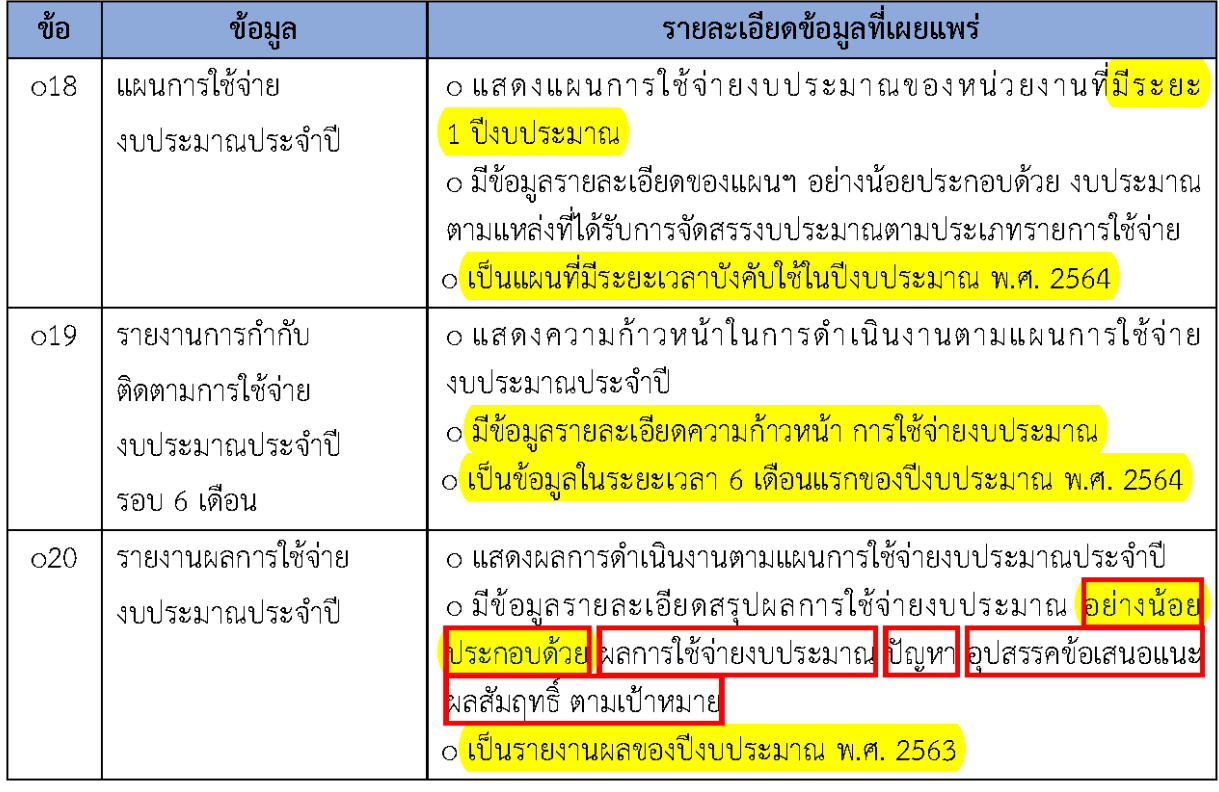

# การจัดซื้อจัดจ้างหรือการจัดหาพัสดุ

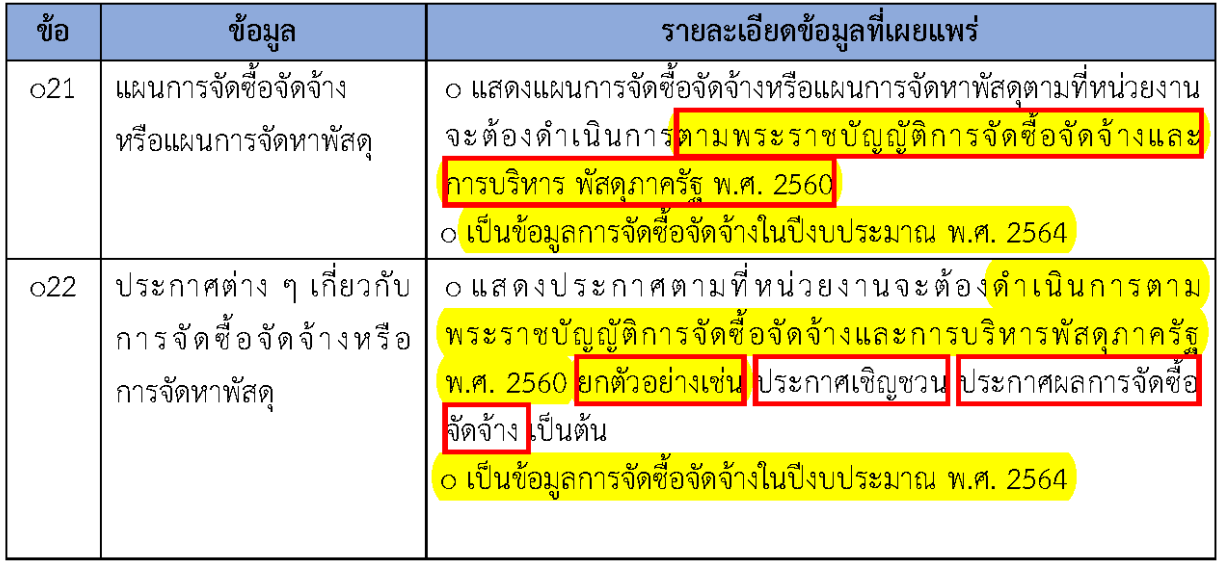

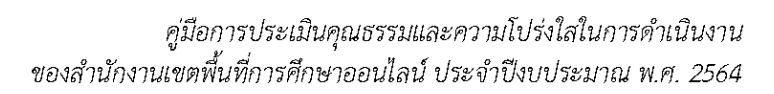

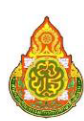

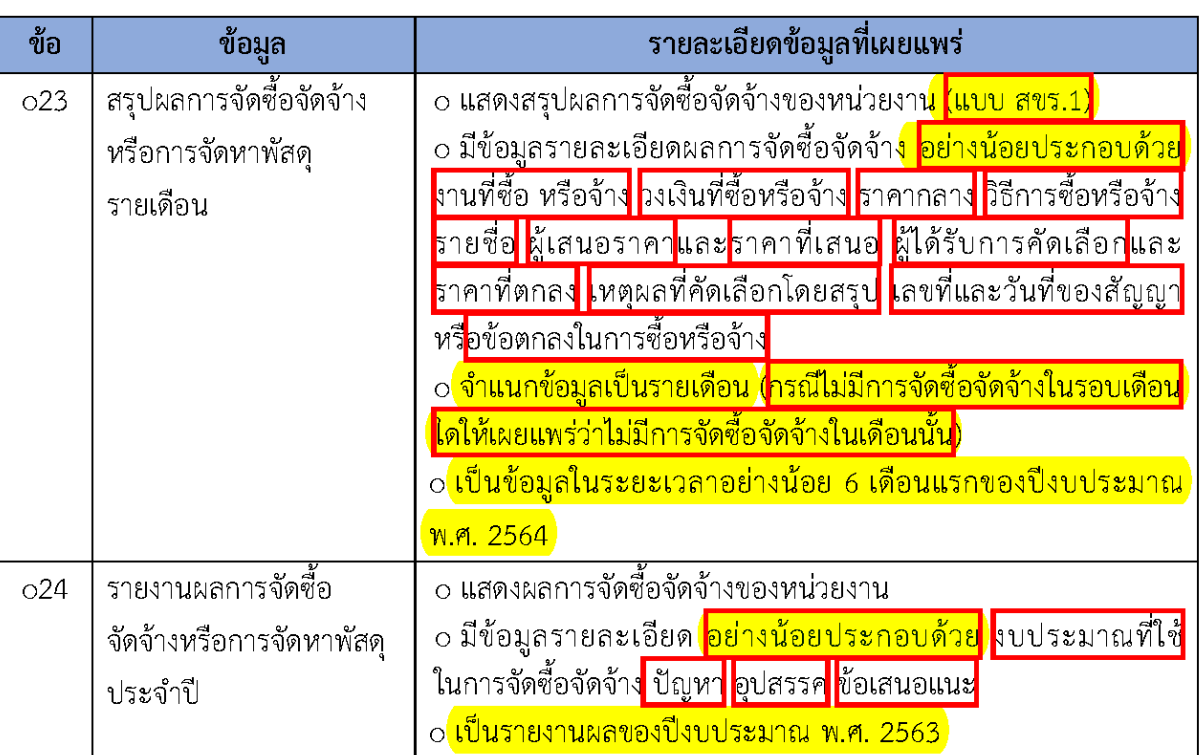

#### ตัวชี้วัดย่อยที่ 9.4 การบริหารและพัฒนาทรัพยากรบุคคล การบริหารและพัฒนาหรัพยากรบคคล

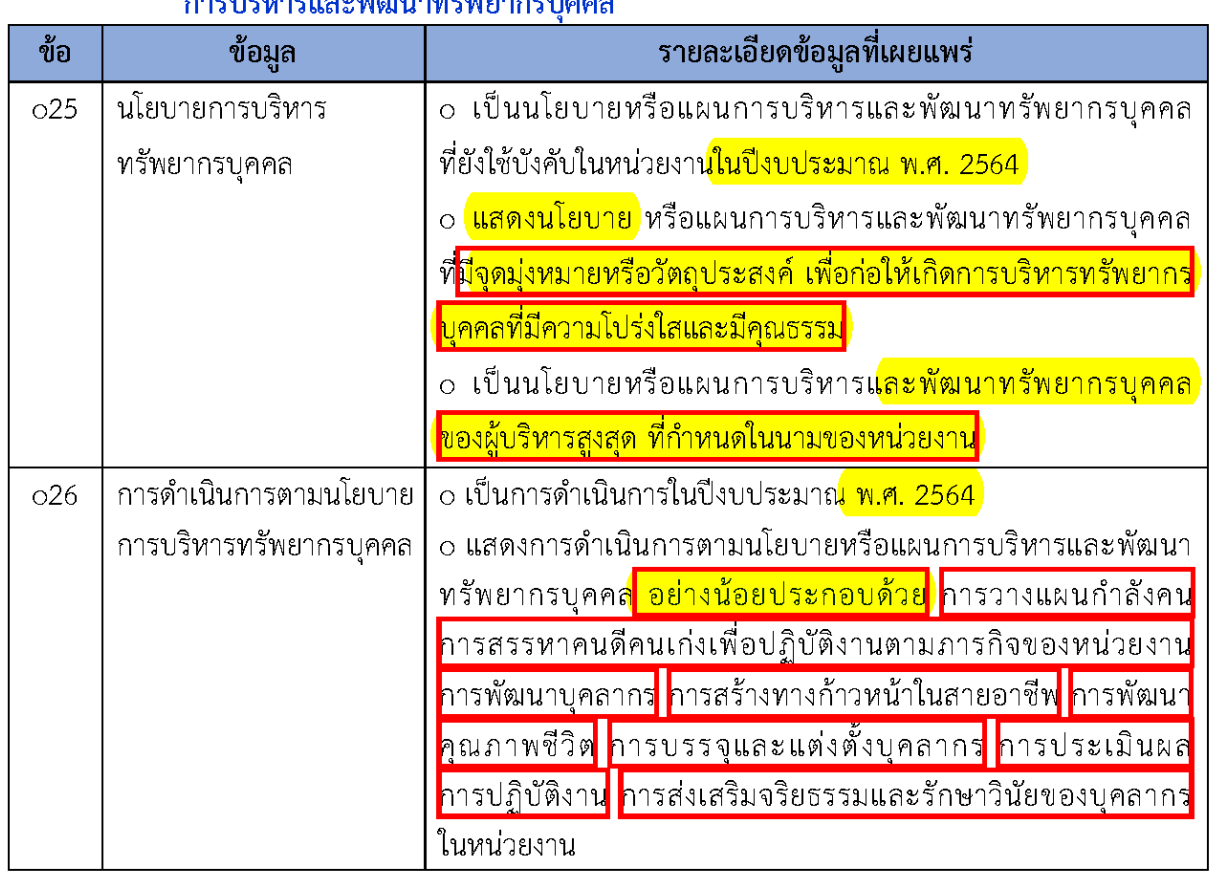

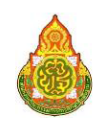

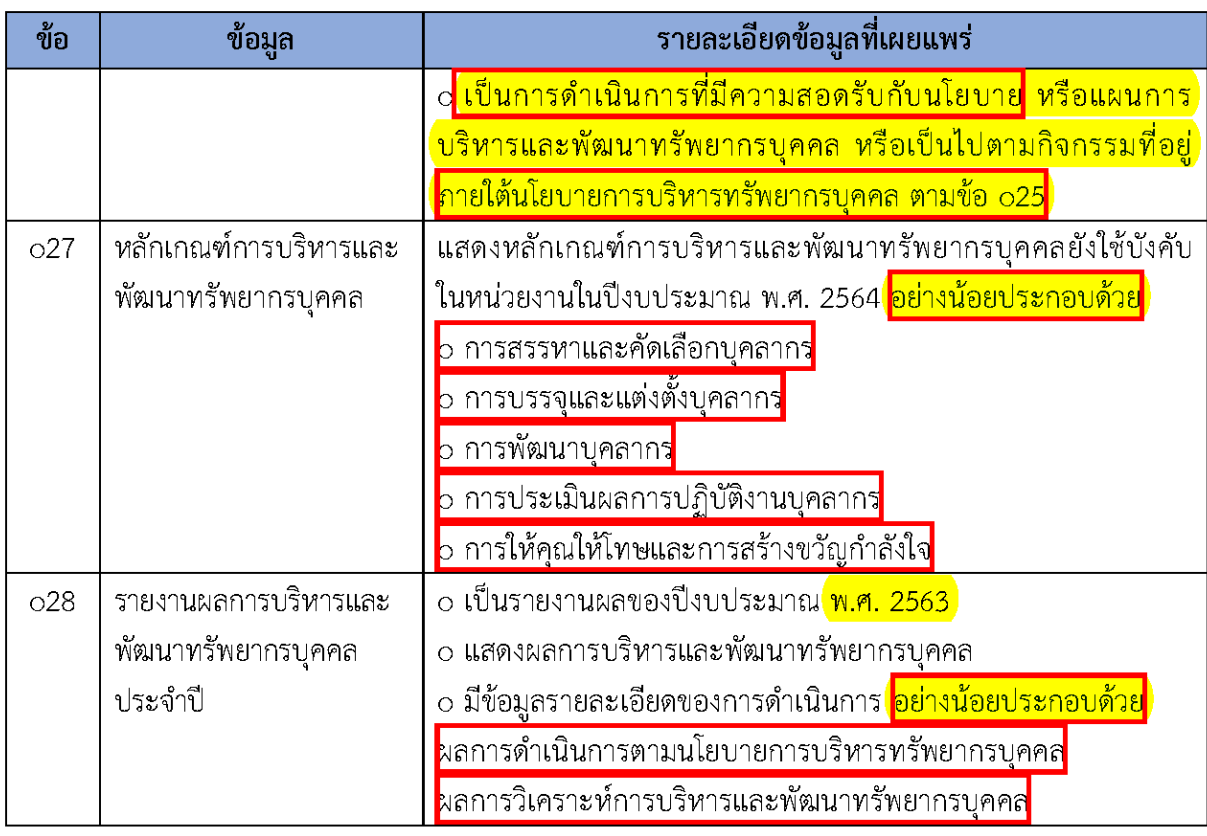

# ตัวขี้วัดย่อยที่ 9.5 การส่งเสริมความโปร่งใส

# การจัดการเรื่องร้องเรียนการทุจริตและประพฤติมิชอบ

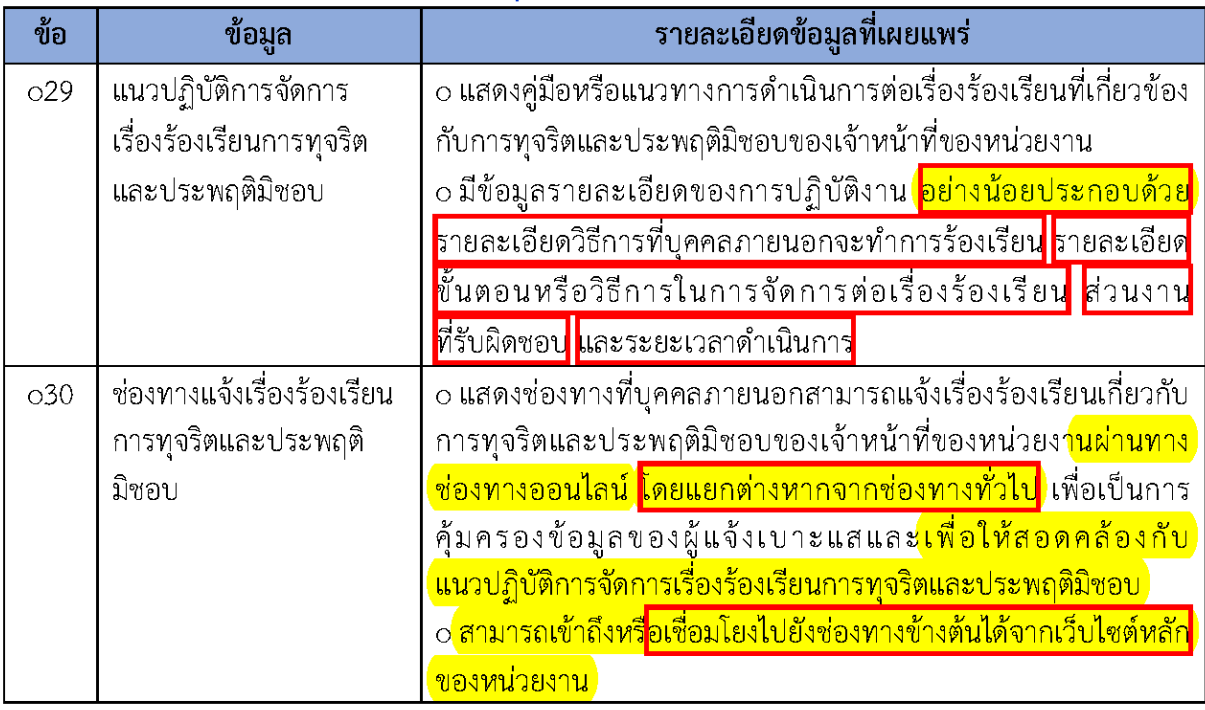

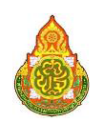

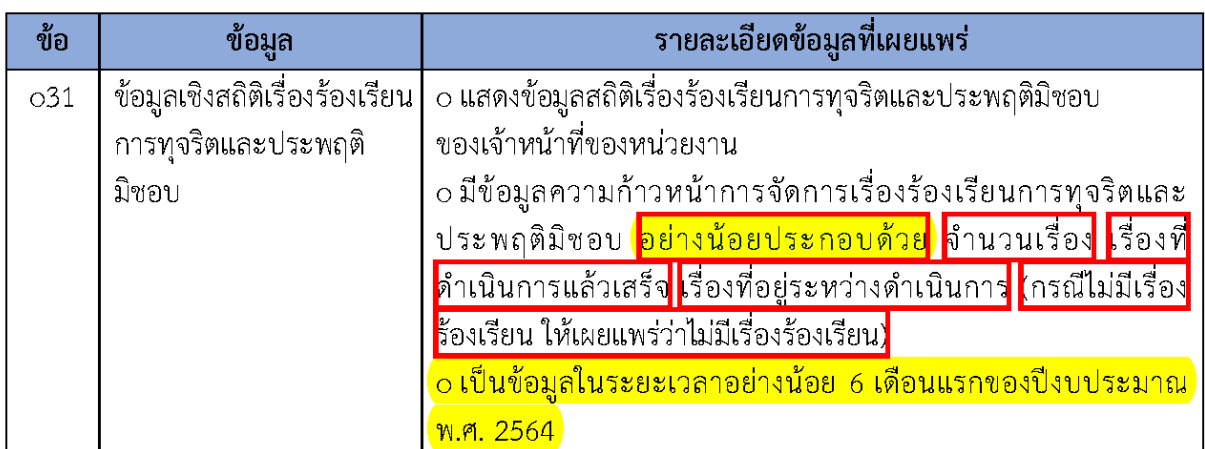

#### การเปิดโอกาสให้เกิดการมีส่วนร่วม

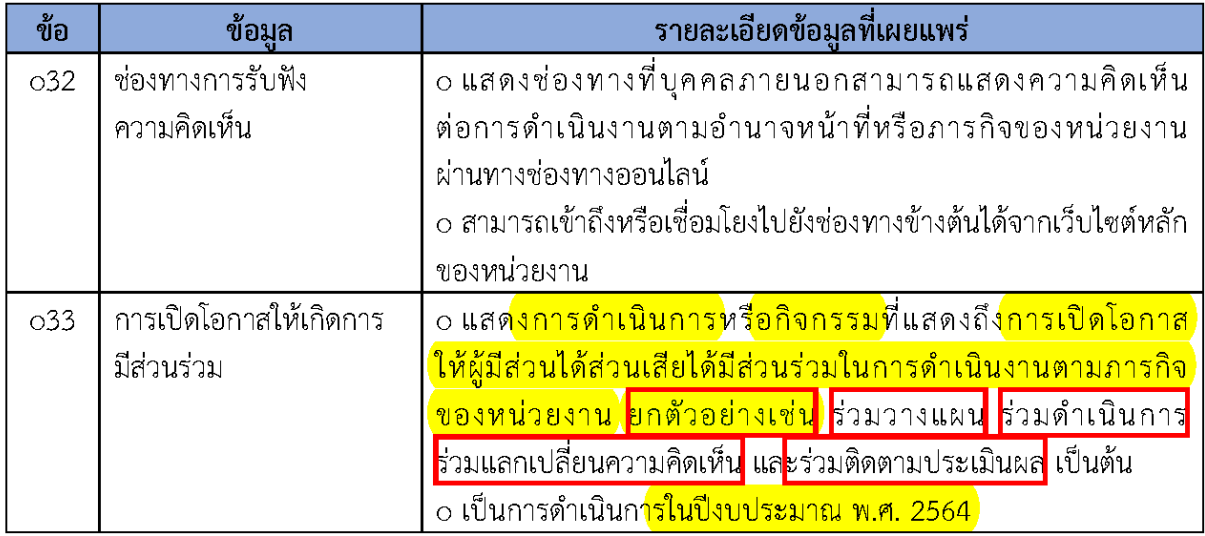

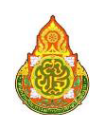

#### ตัวซี้วัดที่ 10 การป้องกันการทุจริต

้เป็นตัวชี้วัดที่มีวัตถุประสงค์เพื่อประเมินการเผยแพร่ข้อมูล ที่เป็นปัจจุบันบนเว็บไซต์ ี ของหน่วยงาน เพื่อเปิดเผยการดำเนินการต่าง ๆ ของหน่วยงานให้สาธารณชนได้รับทราบ ใน 2 ประเด็น คือ (1) การดำเนินการเพื่อป้องกันการทุจริต ได้แก่ เจตจำนงสุจริตของผู้บริหาร การประเมินความเสี่ยงเพื่อการ ี ป้องกันการทุจริต การเสริมสร้างวัฒนธรรมองค์กร และแผนปฏิบัติการป้องกันการทุจริต และ (2) มาตรการ ภายในเพื่อป้องกันการทุจริต ได้แก่ มาตรการภายในเพื่อส่งเสริมความโปร่งใสและป้องกันการทุจริต ซึ่งการ ้ เผยแพร่ข้อมูลในประเด็นข้างต้นแสดงถึงการให้ความสำคัญต่อผลการประเมิน เพื่อนำไปสู่การจัดทำมาตรการ ้ส่งเสริมความโปร่งใสภายในหน่วยงาน และมีการกำกับติดตามการนำไปสู่การปฏิบัติอย่างเป็นรูปธรรม

ตัวชี้วัดที่ 10 การป้องกันการทุจริต ประกอบด้วย 2 ตัวชี้วัดย่อย (10 ข้อมูล) ดังนี้

ตัวซี้วัดย่อยที่ 10.1 การดำเนินการเพื่อป้องกันการทุจริต

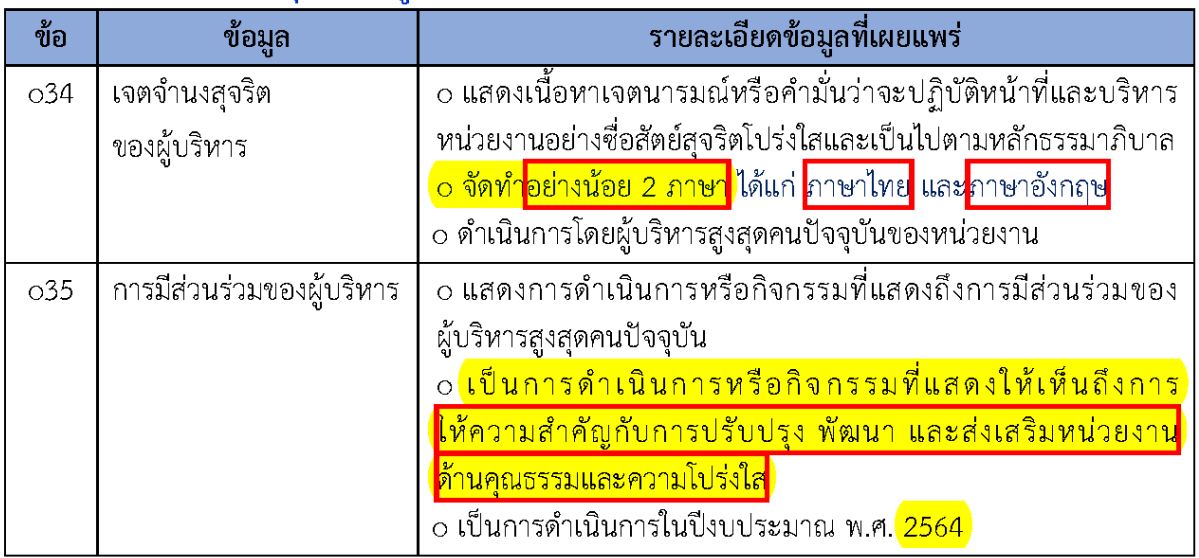

#### เจตจำนงสจริตของผ้บริหาร

#### การประเมินความเสี่ยงเพื่อป้องกันการทุจริต

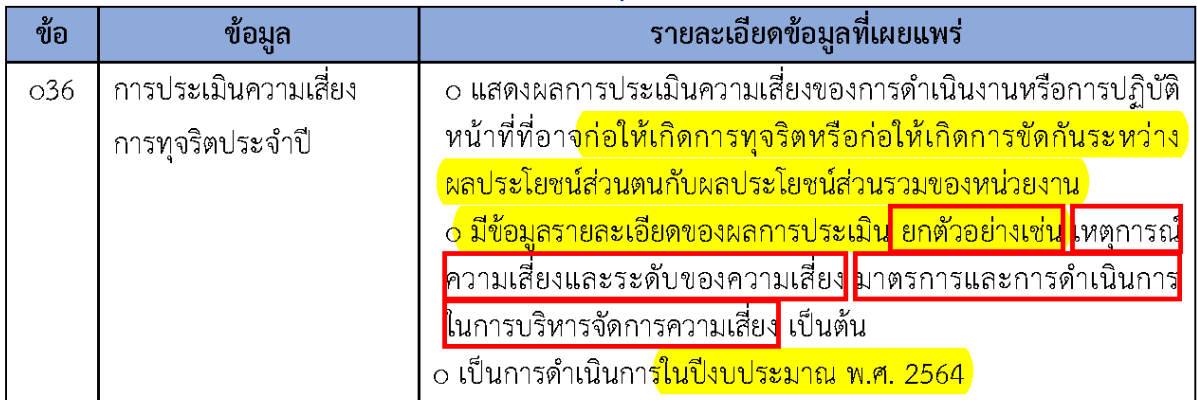

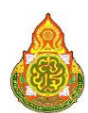

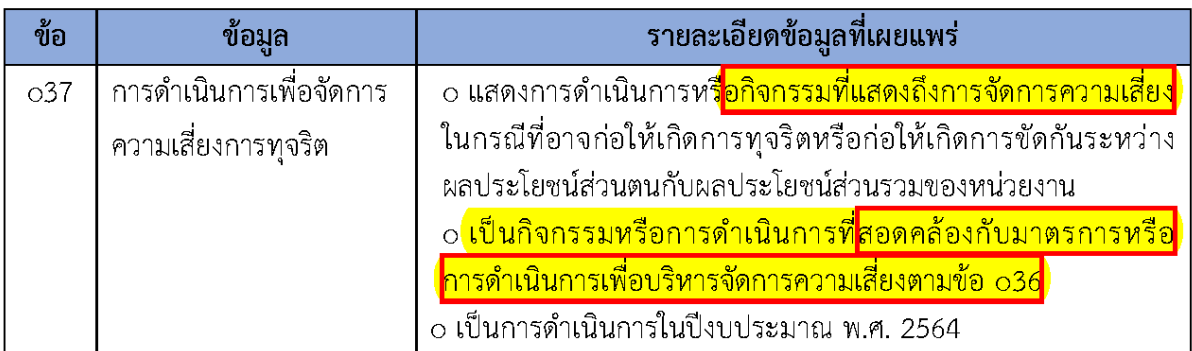

# การเสริมสร้างวัฒนธรรมองค์กร

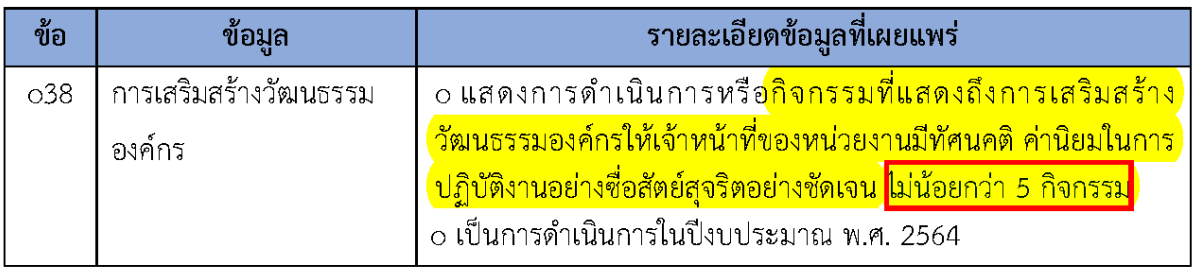

#### แผนป้องกันการทุจริต

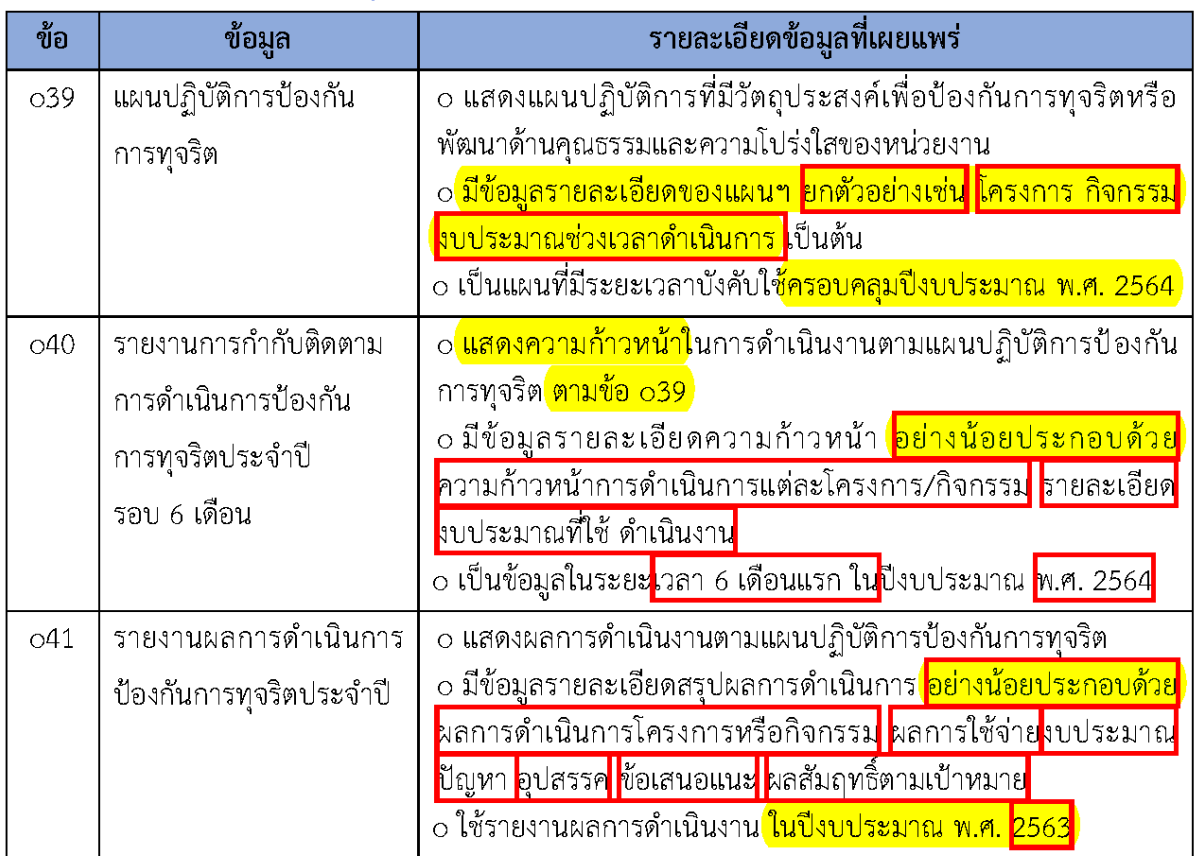

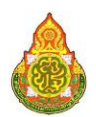

ดู่มือการประเมินคุณธรรมและความโปร่งใสในการดำเนินงาน<br>ของสำนักงานเขตพื้นที่การศึกษาออนไลน์ ประจำปีงบประมาณ พ.ศ. 2564

# ตัวซี้วัดย่อย 10.2 มาตรการภายในเพื่อป้องกันการทุจริต มาตรการส่งเสริมความโปร่งใสและป้องกันการทุจริตภายในหน่วยงาน

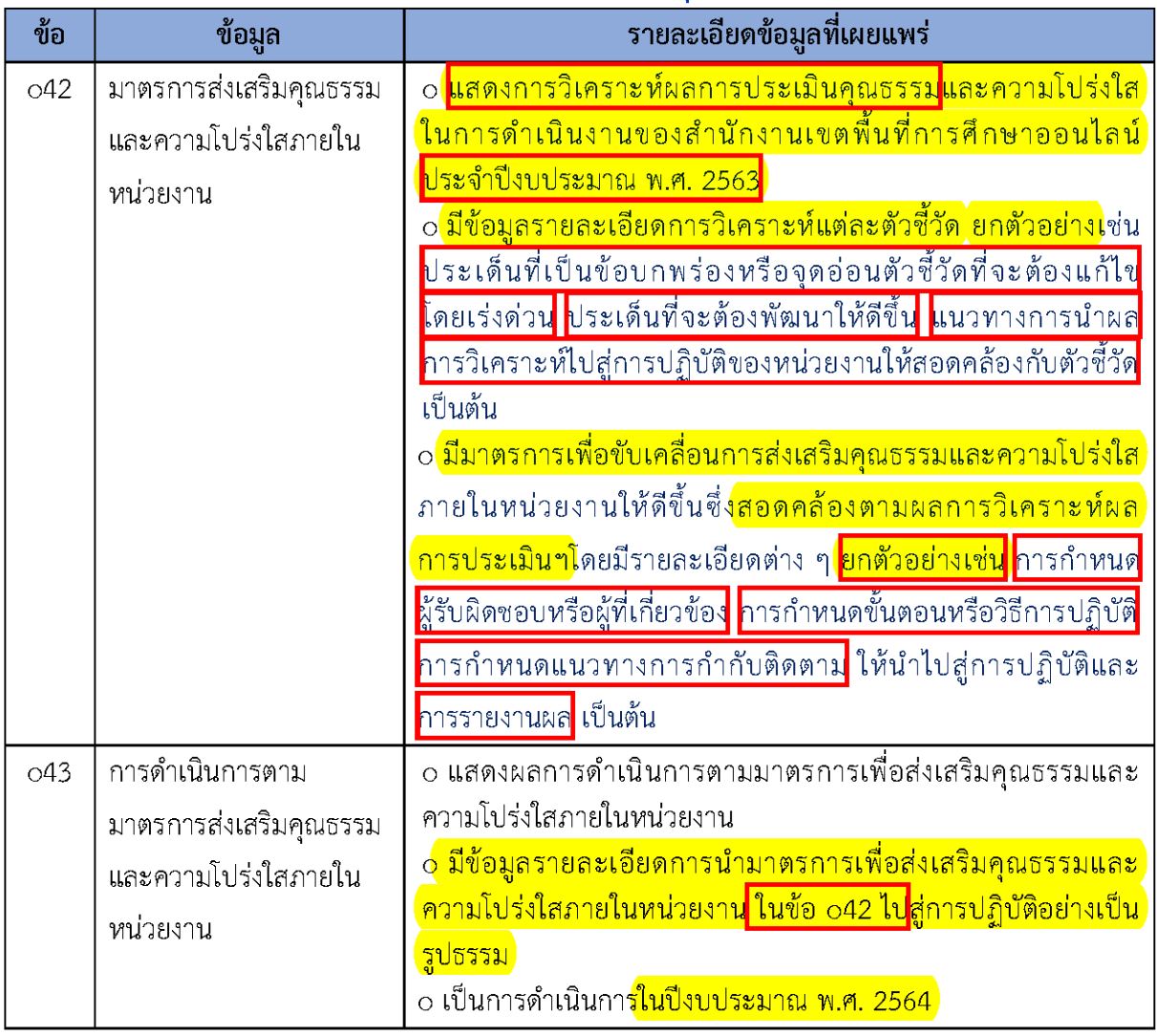

**ITA Online** 

การประเมิน<br>คุณธรรมและความโปร่งใสในการดำเนินงาน ้ของสำนักงานเขตพื้นที่การศึกษาออนไลน์

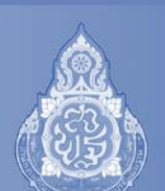

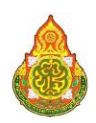

์ **ข้อควรระวัง#1** การเก็บรวบรวมข้อมูลแบบวัดการรับรู้ IIT และ EIT สพท.จะต้องกำกับติดตามและ ้ส่งเสริมให้ผู้มีส่วนได้ส่วนเสีย เข้ามาตอบตามระยะเวลาที่กำหนดให้ได้มากที่สุด และไม่น้อยกว่าจำนวนกลุ่ม ์ ตัวอย่างขั้นต่ำตามที่สพฐ. กำหนด

**ข้อควรระวัง#2** สพท.จะต้องทำความเข้าใจในรายละเอียดของแต่ละข้อคำถาม สอบทานข้อมูลและ ่ การเปิดเผยข้อมูลในการตอบคำถามให้ชัดเจนมากที่สุด โดยสามารถขอรับคำแนะนำจากคณะที่ปรึกษาการ ประเมิน/กิจกรรมให้คำปรึกษา (ITA Online Clinic) ได้ภายในระยะเวลาที่กำหนด

์ ข้อควรระวัง#3 สพท<mark>.จะต้องรักษาและคงสภาพเว็บไซต์หลักของ สพท.ให้สาธารณชนสามารถ</mark> <mark>ไข้าถึงได้ทุกช่วงเวลา</mark> อย่างไรก็ตาม ในกรณีเกิดเหตุจำเป็นทางเทคนิคทำให้เว็บไซต์หลักของ สพท.ไม่สามารถ <mark>์ เข้าถึงได้ชั่วคราว สพท.จะต้องแก้ไขให้สามารถเข้าถึงได้โดยเร็วและภายในระยะเวลาที่กำหนดในขั้นตอน</mark> <mark>์ การตรวจสอบการ เปิดเผยข้อมูล</mark>

**ข้อควรระวัง#4** กรณีที่ สพท.ที่ไม่สามารถเปิดเผยข้อมูลใดได้ เนื่องจากมีข้อจำกัดหรือเหตุผล ่ ความจำเป็นทำให้ไม่สามารถเผยแพร่ข้อมูลตามรายละเอียดที่กำหนดได้ให้ สพท. อธิบายเหตุผลความจำเป็น มาอย่างละเอียด โดยจะต้อง มีสาเหตุด้านกฎหมายหรือข้อจำกัดอันสุดวิสัยประกอบการตอบ

**ข้อควรระวัง#5** สพท. จะต้องปฏิบัติตามวิธีการประเมินและระยะเวลาที่กำหนด ซึ่งเป็นมาตรฐาน เดียวกันทุกหน่วยงาน โดยหาก สพท. ไม่ได้ปฏิบัติในขั้นตอนใดขั้นตอนหนึ่งหรือหลายขั้นตอน จะส่งผลให้ ไม่ได้รับการประกาศผลการประเมินอย่างเป็นทางการ (ผลการประเมินจะแสดงสัญลักษณ์ '\*' ) กรณีที่ สพท. ้ดำเนินการไม่ครบถ้วนตามขั้นตอนที่กำหนด มีดังนี้

- กรณี สพท. ไม่ได้ลงทะเบียนเข้าระบบ ITA Online 2021 เพื่อกรอกข้อมูลผู้รับผิดชอบการประเมิน ITA Online ในระดับ สพท. และนำเข้าข้อมูลผู้มีส่วนได้ส่วนเสียภายใน ตามระยะเวลาที่ สพฐ.กำหนด

- กรณี สพท. มีจำนวนผู้ตอบแบบวัดการรับรู้ IIT น้อยกว่าจำนวนค่าขั้นต่ำที่ สพฐ. กำหนด และกรณีนี้ ้จะไม่สามารถประมวลผลคะแนนข้อคำถามและตัวชี้วัดที่ 1 – 5 ได้

- กรณี สพท. มีจำนวนผู้ตอบแบบวัดการรับรู้ EIT น้อยกว่าจำนวนค่าขั้นต่ำที่ สพฐ. กำหนด และกรณีนี้ จะไม่สามารถประมวลผลคะแนนข้อคำถามและตัวชี้ว<sup>ั</sup>ดที่  $6-8$  ได้

- กรณี สพท. ไม่ได้ตอบแบบวัดการเปิดเผยข้อมูลสาธารณะ OIT ตามระยะเวลาที่กำหนด

<mark>์ ข้อควรระวัง#6 การเปิดเผยข้อมูล พิจารณาจาก 2 องค์ประกอบ คือ องค์ประกอบของการเปิดเผย</mark> <mark>์ และองค์ประกอบของข้อมูล โดยจะต้องสอดคล้องตามเงื่อนไขครบถ้วนทั้ง 2 องค์ประกอบ จึงจะถือว่าเป็นการ</mark> <mark>้เปิดเผยข้อมูลตามหลักเกณฑ์การประเมินที่กำหนด</mark> )

้องค์ประกอบของการเปิดเผย พิจารณาตามเงื่อนไข ดังนี้

<mark>์ - สามารถเข้าถึงข้อมูลได้ผ่าน URL</mark>

<mark>์ - ข้อมูลเผยแพร่ที่เว็บไซต์หลักของสำนักงานเขตพื้นที่การศึกษา</mark>

<mark>์ - ข้อมู</mark>ลเผยแพร่ในหัวข้อที่สอดคล้องกับเนื้อหาของข้อมูล ซึ่งประชาชนทั่วไปสามารถ ่

<mark>้เข้าใจและเข้าถึงได้</mark>

้องค์ประกอบของข้อมูล จะแตกต่างกันในแต่ละข้อตามที่ปรากฏในรายละเอียดข้อมูลที่เผยแพร่

# **ขั้นตอนการนำข้อมูล OIT ขึ้นวางบน google drive กลาง สำหรับผู้ประสานงานข้อมูลประจำกลุ่ม**

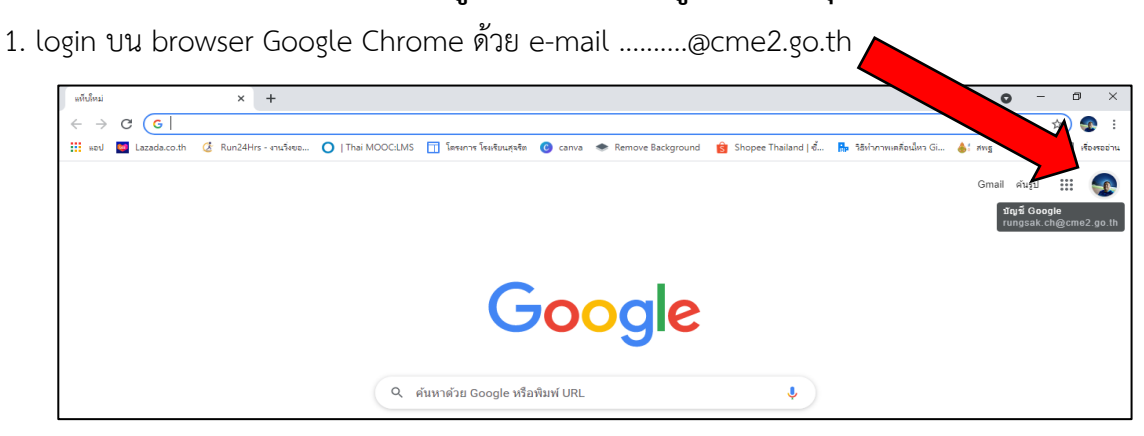

2. คลิกที่ลิ้ง หรือ copy ไปวางที่ address bar ไดร์สำหรับรวบรวมไฟล์ OIT 2564

<https://drive.google.com/drive/folders/1aU7DgCaidwDycf4gR3StOqGK9LZfCFWN?usp=sharing>

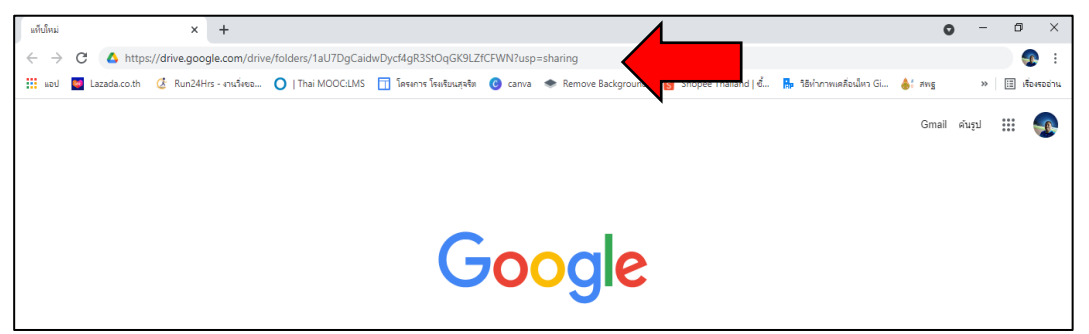

3. upload file ข้อมูลที่รับผิดชอบตามตัวชี้วัดใน folder เลขที่ตรงกับตัวชี้วัด ต้องเป็น file .pdf หากมี รูปภาพประกอบ ให้เป็น file .jpeg

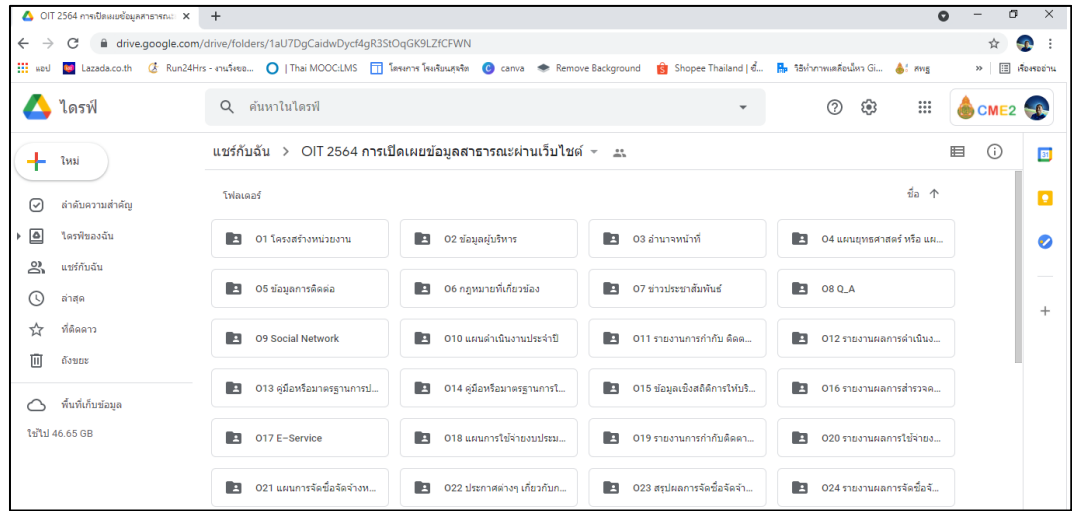

4. เมื่อ upload ข้อมูลเสร็จแล้ว โปรดแจ้งนายรุ่งศักดิ์ ชัยชนะสีพลี เพื่อตรวจสอบข้อมูล